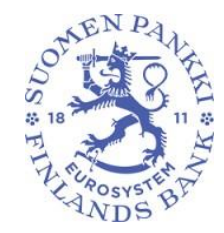

# **MAKSULIIKETILASTOJEN TIEDONKERUU (MATI)**

## **TIETUEMUOTO**

**Versio 2.0**

**Voimassa**: 1.1.2019 - Raportoitavan periodin alkupäivämäärä

**Julkaistu**: 1.11.2019

**Käytössä**: 1.2.2020 - Tietuemuodon mukaiset tarkistukset käytössä DCS2-palvelussa

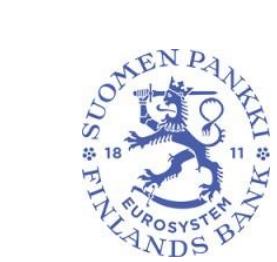

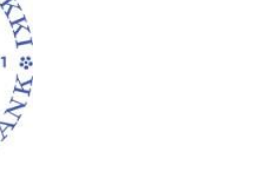

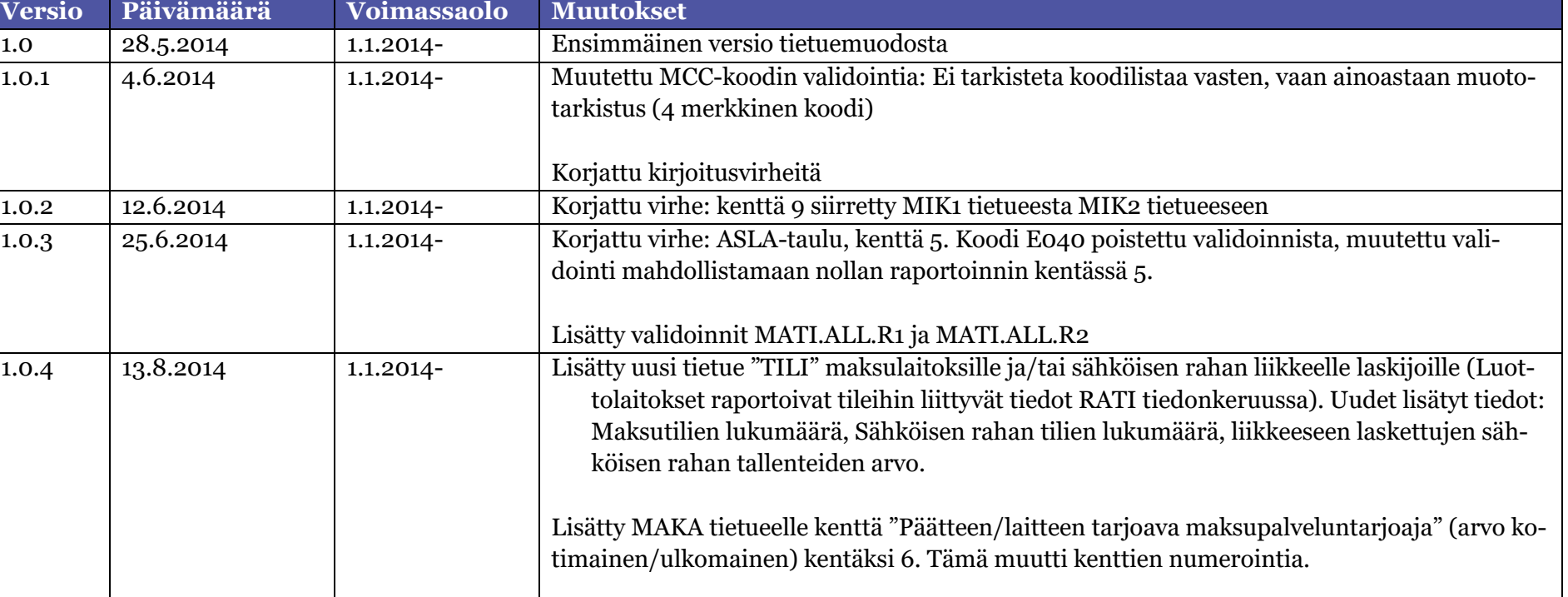

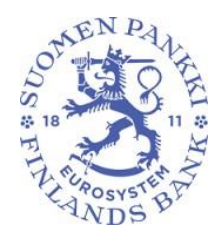

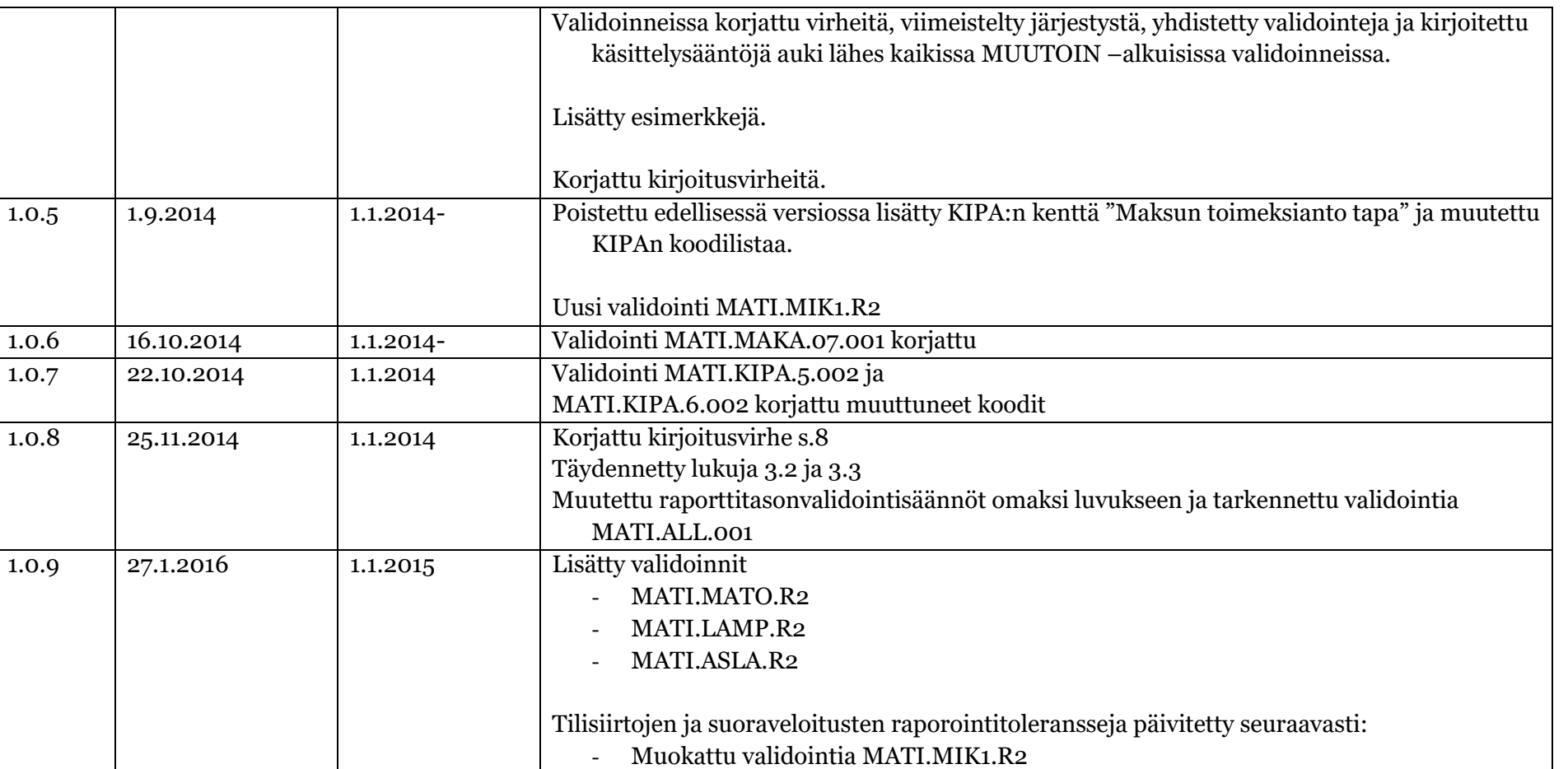

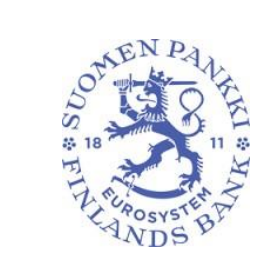

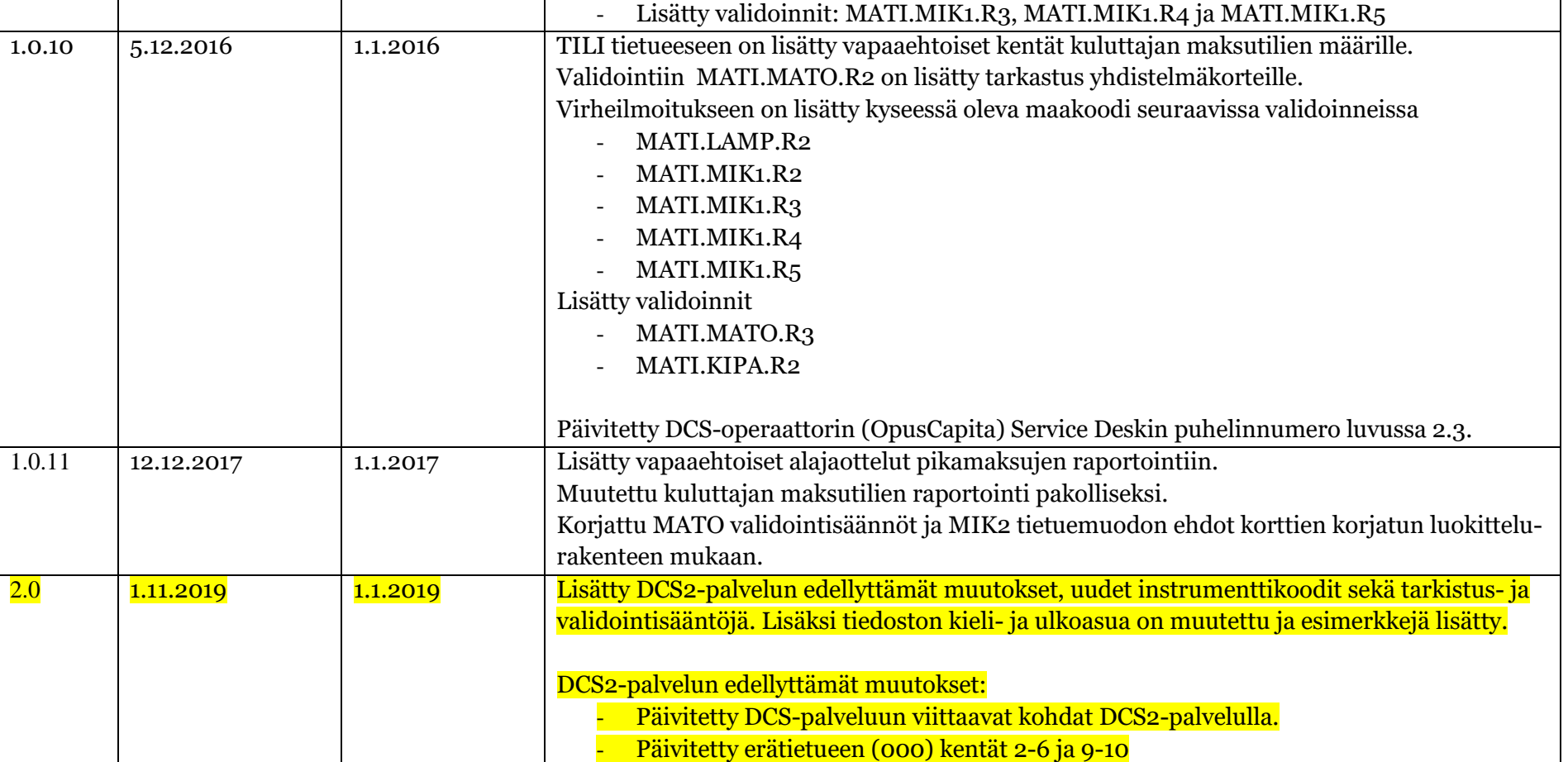

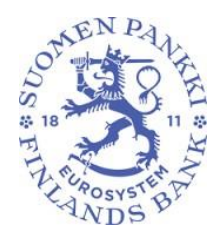

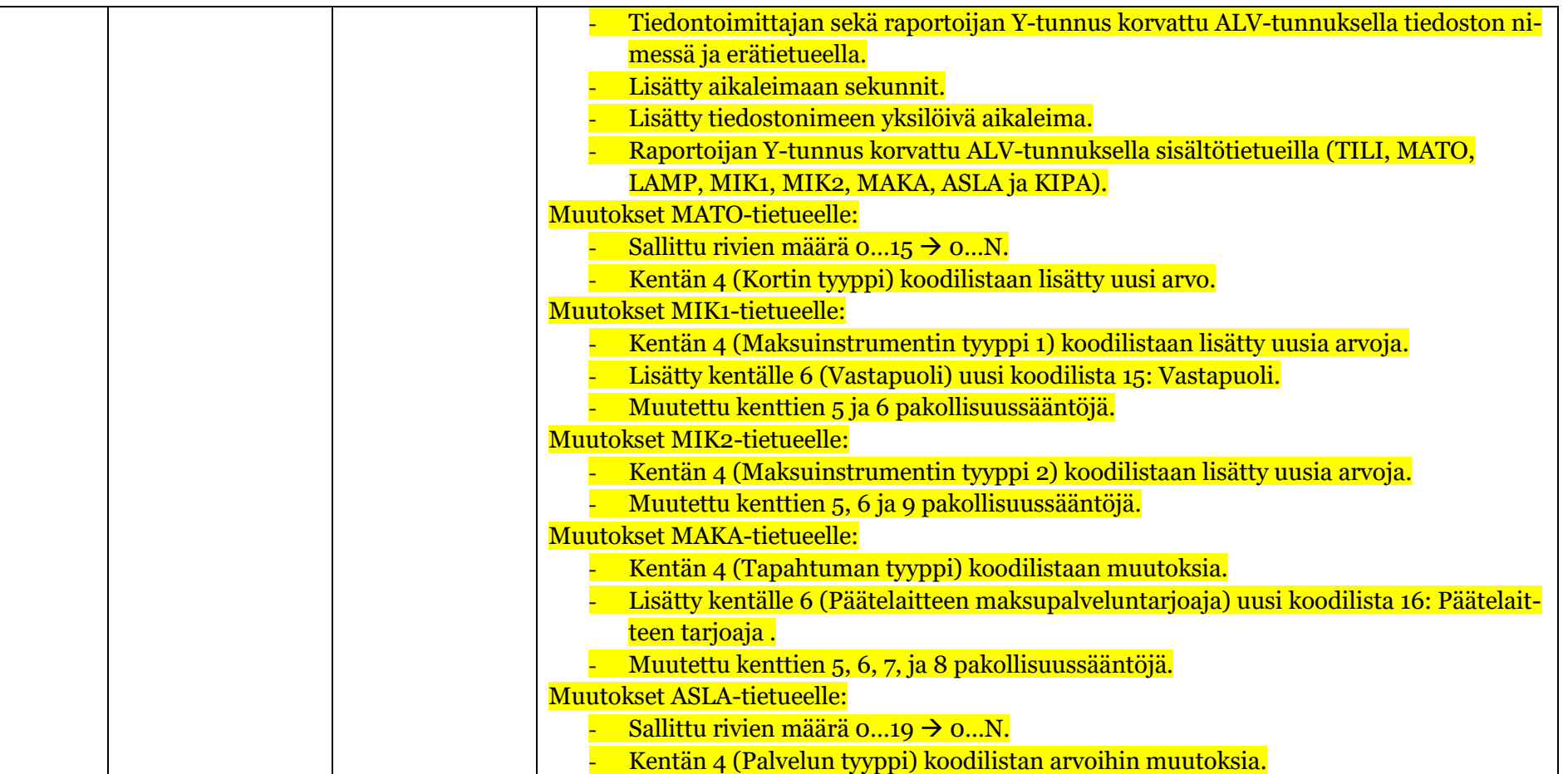

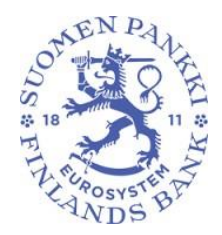

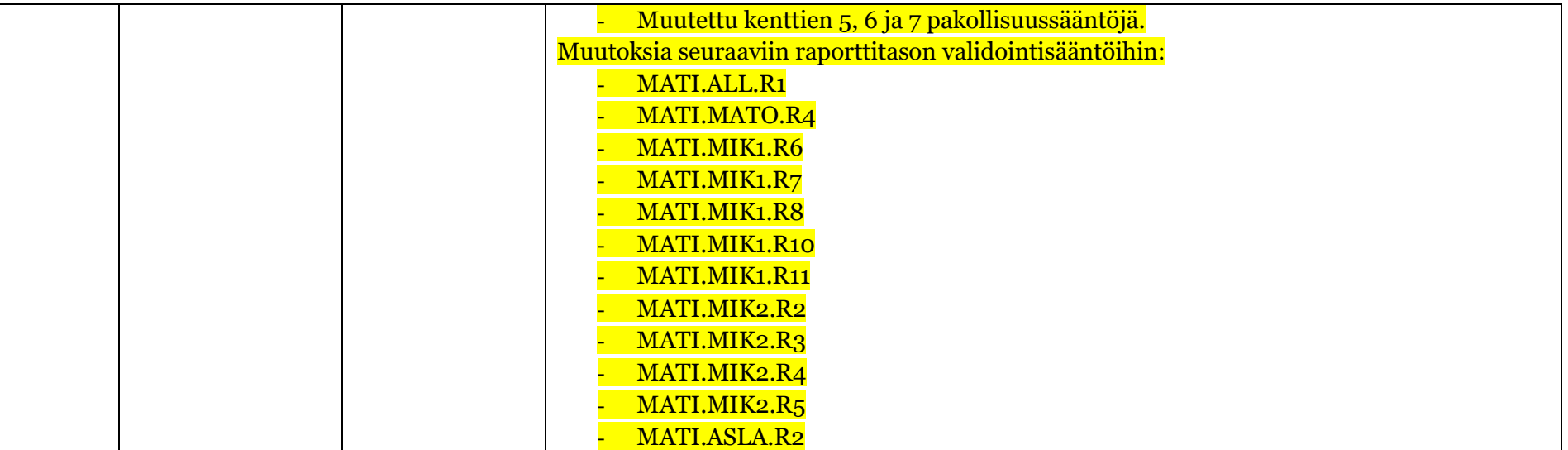

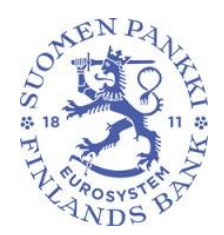

 $7(53)$ 

### **SISÄLLYSLUETTELO**

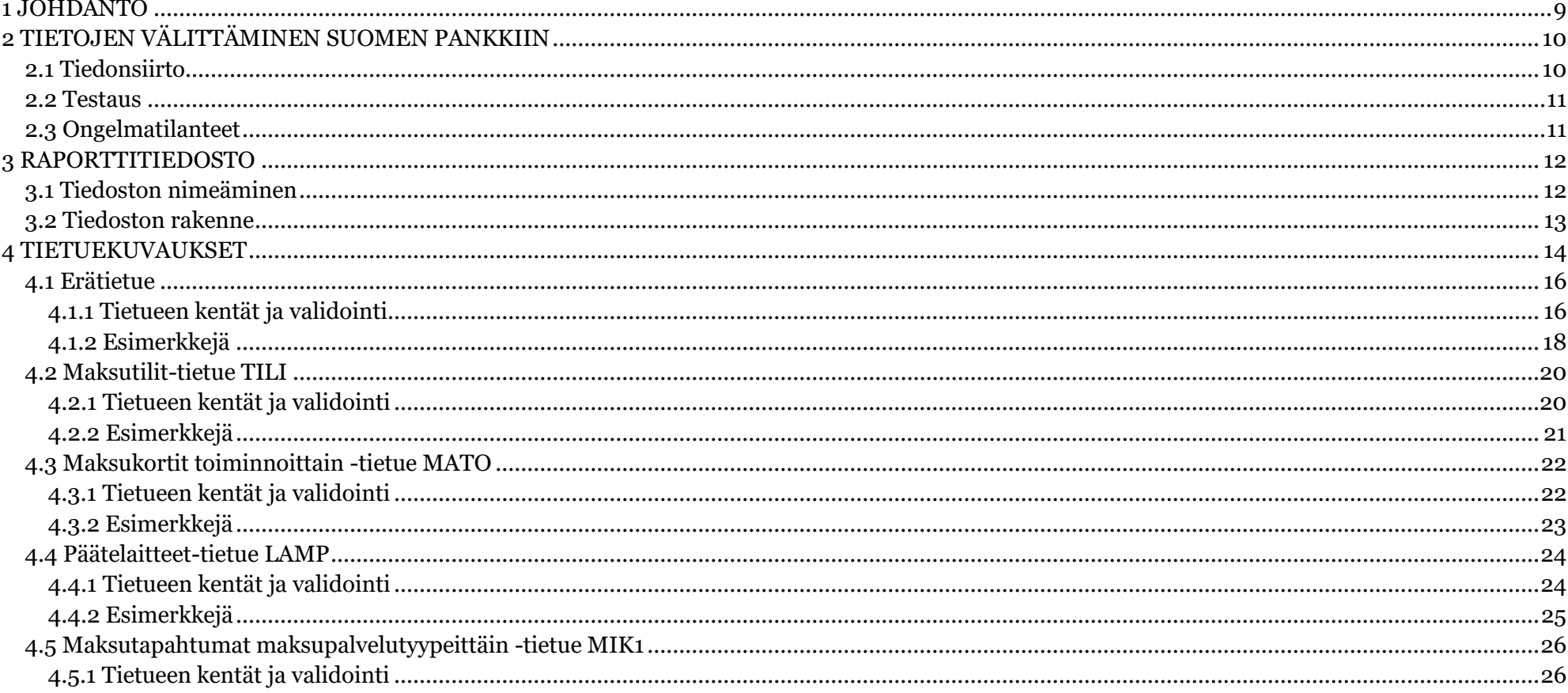

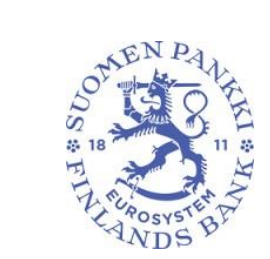

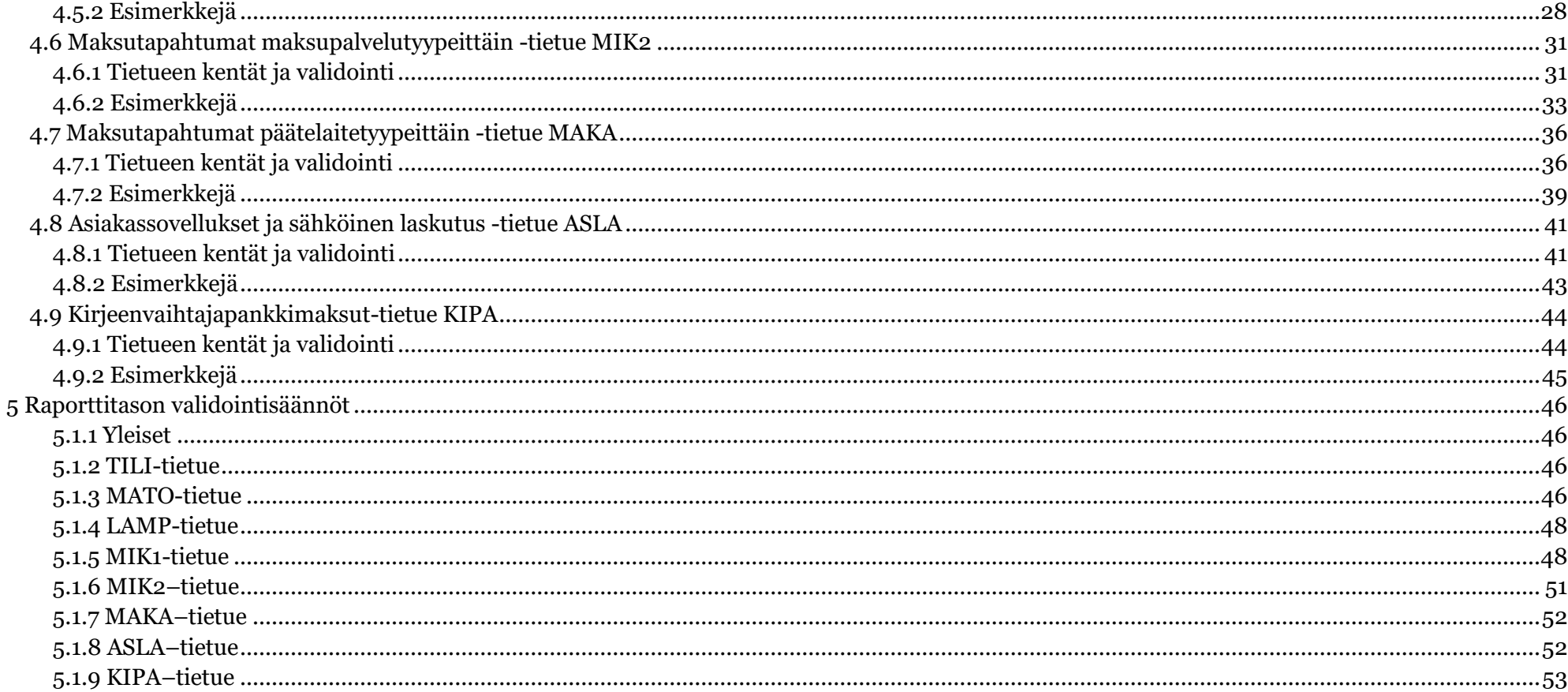

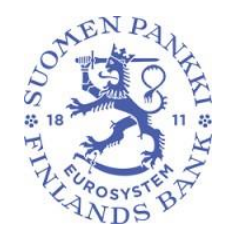

<span id="page-8-0"></span>1 JOHDANTO

Tässä dokumentissa kuvataan maksuliiketilasto-tiedonkeruun (MATI) tietuerakenteet ja validoinnit (tarkistukset). Sisällön ohjeistus on kuvattu dokumentissa "Sisältöohje maksuliiketilaston raportointia varten", joka löytyy Suomen Pankin verkkosivuilta: [https://www.suomenpankki.fi/fi/Tilastot/raportointiohjeet/maksuliiketilastot/.](https://www.suomenpankki.fi/fi/Tilastot/raportointiohjeet/maksuliiketilastot/)

9 (53)

Suomen Pankki kerää maksupalveluntarjoajilta tilastotietoja, joita tarvitaan Euroopan keskuspankkijärjestelmän (EKPJ) tehtävien hoitamiseen, tilastovaatimusten täyttämiseen ja kansallisiin tarpeisiin.

Tietuerakenteita ja tietojen välittämistä koskevissa asioissa voi ottaa yhteyttä Suomen Pankkiin sähköpostiosoitteen [pays](mailto:paystat@bof.fi)[tat@bof.fi](mailto:paystat@bof.fi) kautta.

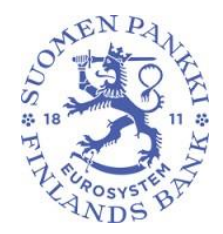

10 (53)

#### <span id="page-9-0"></span>2 TIETOJEN VÄLITTÄMINEN SUOMEN PANKKIIN

MATI-raportti tulee toimittaa sähköisesti DCS2-palvelun (Data Collection Service) kautta Suomen Pankille vuosittain viimeistään helmikuun viimeisenä pankkipäivänä.

<span id="page-9-1"></span>2.1 Tiedonsiirto

Tietojen välittämiseen raportoijalta Suomen Pankille käytetään DCS2-tiedonkeruupalvelua. DCS2-palvelua ylläpitää palveluntarjoaja eli DCS2-operaattori. DCS2-operaattorina toimii Posti Messaging Oy.

DCS2-palveluun kirjaudutaan Suomi.FI-tunnistautumisen avulla raportointiportaalissa osoitteessa [https://dcs.bof.fi.](https://dcs.bof.fi/) Kirjautumista varten raportoivan yrityksen on valtuutettava käyttäjä raportoimaan maksuliiketietoja yrityksen puolesta. Jos käyttäjällä ei ole mahdollisuutta käyttää edellä mainittua tunnistautumismenetelmää (esim. ei ole suomalaista henkilötunnusta), niin raportoijan (tai vaihtoehtoisesti tiedontoimittajan) tulee tilata käyttäjätunnus DCS2-palveluun raportointiportaalissa osoitteessa [https://dcs.bof.fi.](https://dcs.bof.fi/) Tunnustilauksen hyväksymisen jälkeen raportoijalle muodostuu avainlukulista, jota tarvitaan käyttäjätunnuksen ja salasanan lisäksi kirjauduttaessa sisään DCS2-palveluun.

DCS2-palvelussa ladataan tai siellä luodaan raporttitiedosto, joka sisältää raportoitavat tiedot tämän dokumentin esittämän tietuekuvauksen mukaisesti. DCS2-palvelussa tiedosto validoidaan, eli sen sisältö tarkistetaan mm. tiedoston teknisen eheyden, tietueiden kenttien muodon ja sisällön oikeellisuuden osalta. Tarkistukset tehdään tässä dokumentissa määritellyillä tavoilla.

Hyväksytysti validoitu raporttitiedosto välitetään Suomen Pankkiin. Virheellistä raporttia ei välitetä Suomen Pankkiin, vaan DCS2-palvelu antaa virheraportin. Virheet on korjattava ja koko raportti lähetettävä uudelleen DCS2-palvelun kautta. Vastaavasti jos halutaan korjata jo lähetettyä raporttia, koko raportti on lähetettävä uudelleen DCS2-palvelun kautta.

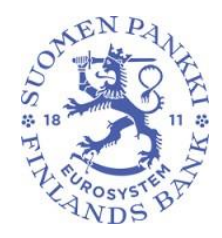

11 (53)

DCS2-palvelun käytöstä ohjeistetaan tarkemmin Suomen Pankin verkkosivuilla: https://www.suomenpankki.fi/fi/Tilastot/raportointiohjeet/maksuliiketilastot/.

#### <span id="page-10-0"></span>2.2 Testaus

Raportointia voi testata erillisessä DCS2-palvelun testiympäristöss[ä https://test.dcs.bof.fi](https://test.dcs.bof.fi/) merkitsemällä raportin aineisto testidataksi (ks. erätietueen kenttä 6). Testiraportit lähetetään operaattorille normaaliin tapaan ja tiedot validoidaan tietuemuodon mukaisesti.

<span id="page-10-1"></span>2.3 Ongelmatilanteet

DCS2-operaattori tarjoaa osana DCS2-palvelua Service Desk -palvelun, joka toimii arkipäivisin klo 8.00 – 16.00 ja auttaa sovellusvirheisiin liittyvissä asioissa. Service Deskiin voi olla yhteydessä puhelimitse 09 5846 6200 tai sähköpostitse [mes](mailto:messaging.fi@posti.com)[saging.fi@posti.com.](mailto:messaging.fi@posti.com)

Raporttitiedoston sisällöllisissä ongelmissa ja muissa asioissa tulee olla yhteydessä Suomen Pankkiin sähköpostitse [paystat@bof.fi.](mailto:paystat@bof.fi)

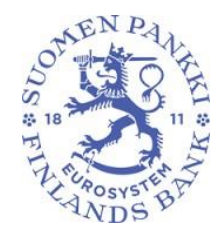

12 (53)

Versio 2.0

#### <span id="page-11-0"></span>3 RAPORTTITIEDOSTO

Raporttitiedostot muodostetaan CSV-tiedostoina (Comma Separated Value) käyttäen erottimena puolipistettä. Tiedostossa käytettävän merkistön tulee olla UTF-8 ISO-Latin-1 (koodinimeltään ISO 8859-1). Luvuissa ei käytetä desimaaleja, vaan raportoidaan kokonaislukuja. Euromääräiset kentät raportoidaan euron tarkkuudella. Raporttitiedostoa tulee säilyttää 5 vuotta.

#### <span id="page-11-1"></span>3.1 Tiedoston nimeäminen

Tiedoston nimessä annetaan kyselyn yksilöivä tunnus "MATI", tieto siitä miltä ajanjaksolta tietoja raportoidaan ja raportoivan yhtiön Y-tunnus ja tiedontoimittajan ALV-tunnus ilman väliviivaa (Suomessa toimivilta FI-alkuisena ja kahdeksalla numerolla) kahdeksalla numerolla sekä raportoivan yhtiön ALV-tunnus (jos tiedontoimittaja ja raportoija ovat sama yhteisö, toistetaan sama ALV-tunnus tiedoston nimessä kaksi kertaa) ja aikaleima. Usean yrityksen tietojen (esimerkiksi kokonaisen pank-kiryhmän tietojen) lähettämisestä samalla raportilla on sovittava etukäteen Suomen Pankin kanssa [\(paystat@bof.fi](mailto:paystat@bof.fi)). Maksulaitosten ja luottolaitosten tietoja ei voida raportoida samalla raportilla.

MATI <VVVV>A01 <Tiedon toimittajan ALV-tunnus> <Raportoijan ALV-tunnus> <aikaleima>.CSV.

Mikäli raportoija korjaa lähettämiään tietoja, käytetään samaa tiedoston nimeä, lukuun ottamatta aikaleimaa sekä tiedon toimittajan tunnusta. Aikaleima on raportin tietojen poiminnan ajankohta, joka on yksilöllinen jokaisella lähetyskerralla. Korjaustiedoston ollessa kyseessä aikaleima vaihtuu, jolloin täysin samannimistä tiedostoa ei ole mahdollista lähettää uudelleen. Poiminnan ajanhetki on muotoa vuosi + kuukausi + päivä + tunti + minuutti + sekunti (14 merkkiä, tarvittaessa etunollia käyttäen). Tiedon toimittajan tunnus voi vaihtua, jos kyseessä on korjaustiedosto.

Esimerkki: Vuoden 2019 MATI-raportti:

MATI 2019A01 FI12345678 FI01234562 20200214123456.CSV

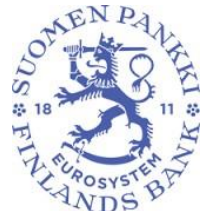

13 (53)

<span id="page-12-0"></span>3.2 Tiedoston rakenne

Tiedosto koostuu yhden raportoijan MATI-tiedoista. Tiedosto sisältää yhden erätietueen ja vaihtelevan lukumäärän sisältötietueita. Tiedoston ensimmäinen tietue on aina erätietue. Muiden tietueiden järjestyksellä ei ole merkitystä. Sisältötietueita on kahdeksaa eri tyyppiä.

Raportoitavat erät tunnistetaan rivin alussa ilmoitettavien tietuetunnusten perusteella. Seuraavassa taulukossa on esitetty eri tietuetyypit ja niiden tunnukset:

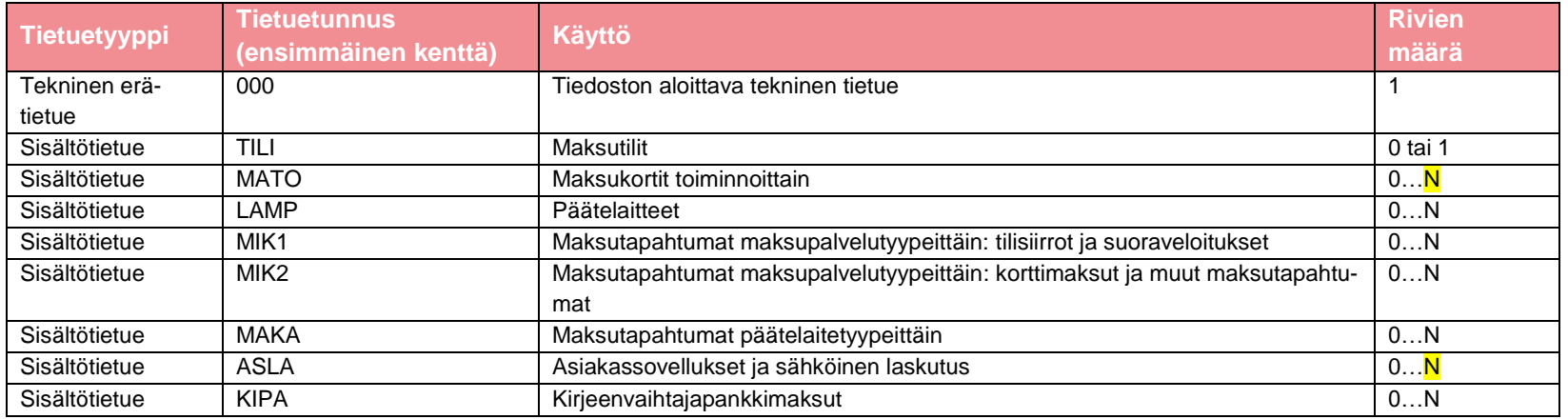

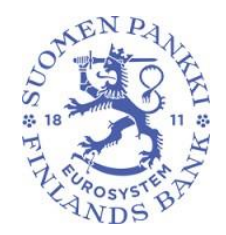

<span id="page-13-0"></span>4 TIETUEKUVAUKSET

Tietueisiin pätevät seuraavat yleiset säännöt:

- Kentät erotetaan toisistaan puolipisteellä (*Semicolon*, ascii-merkki 59). Rivin viimeisen kentän jälkeen ei tule puolipistettä.
- Tietueiden kentän sisältö ei saa sisältää lainausmerkkejä, CR- (*Carriage Return*) tai LF- (*Line Feed*) merkkejä. Tiedoston viimeiselle riville lisätään myös rivinvaihto (CR-LF merkkipari).
- Tietueet erotetaan toisistaan rivinvaihdolla (CR-LF merkkiparilla).
- Alfanumeeriset kentät rajataan lainausmerkeillä. Lainausmerkkejä ei lasketa mukaan kentän ilmoitettuun pituuteen.

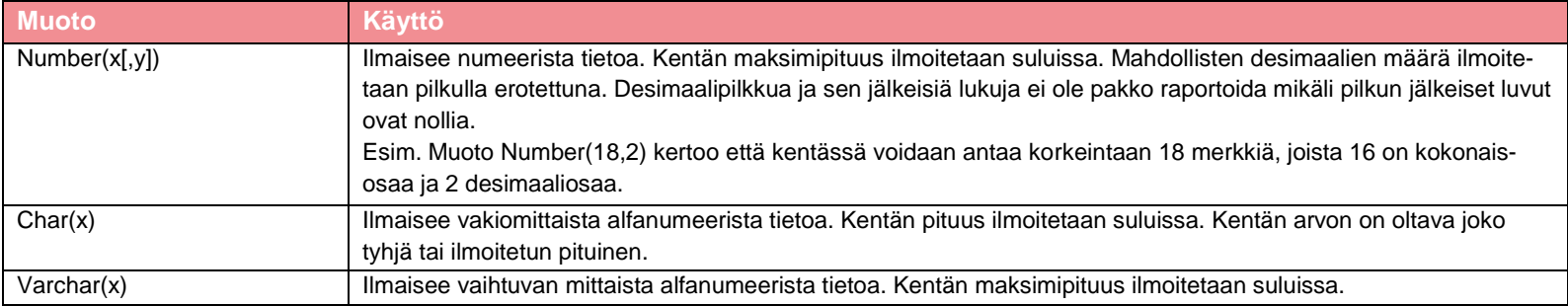

Numeerisissa kentissä arvo nolla on hyväksyttävä pakollinen tieto, ellei kentässä ole erillistä validointisääntöä, joka edellyttää nollasta eroavaa lukua.

Mikäli alfanumeeriseen kenttään ei tule arvoa, voidaan kenttä jättää kokonaan täyttämättä ilman että siihen muodostetaan lainausmerkkiparia.

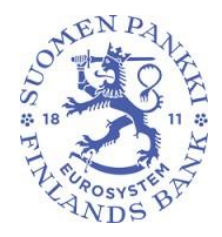

15 (53)

Varatuiksi merkityt kentät jätetään tyhjiksi ilman lainausmerkkiparia. Tietuekuvauksissa nämä kentät on määritelty nullarvoisina.

Mikäli tietueen viimeisiin kenttiin ei tule tietoja, voidaan tietueen loppuun muodostuvat puolipisteet jättää merkitsemättä.

Mikäli tietueen viimeisiin kenttiin ei tule tietoja, tulee tietueen loppuun merkitä puolipisteet. Esimerkiksi erätietueen (000) Raportoijan kommentti -kenttä (12) täytyy jatkossa merkitä tiedostoon puolipisteellä, vaikka kommenttikentässä ei olisi raportoitavaa. Vastaavasti myös muiden sisältötietueiden mahdollisesti tyhjiksi jäävät viimeiset kentät täytyy jatkossa merkitä puolipisteillä.

Mikäli kentälle on annettu koodilista, on kentän arvon löydyttävä annetulta koodilistalta, ellei kentässä ole määritetty erillistä validointisääntöä.

Raportoinnissa käytettävät koodilistat ovat erillisessä tiedostossa Suomen Pankin verkkosivuilla: https://www.suomenpankki.fi/globalassets/fi/tilastot/raportointiohjeet/mbs/mati\_codelists\_20191031.xml.

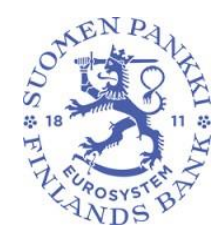

16 (53)

<span id="page-15-0"></span>4.1 Erätietue

Erätietue (000) sisältää raportin yleiset tekniset tiedot. Raportti sisältää aina yhden erätietueen ja se on tiedoston ensimmäinen tietue. Ennen kuin tiedoston muut tietueet validoidaan, tulee erätietueen mennä hyväksytysti läpi validoinneissa. Tietueen on täytettävä kentän muoto- ja pakollisuussääntöjen lisäksi seuraavat ehdot. Mikäli kentälle on ilmoitettu koodilista, tulee arvon löytyä koodilistalta.

<span id="page-15-1"></span>4.1.1 Tietueen kentät ja validointi

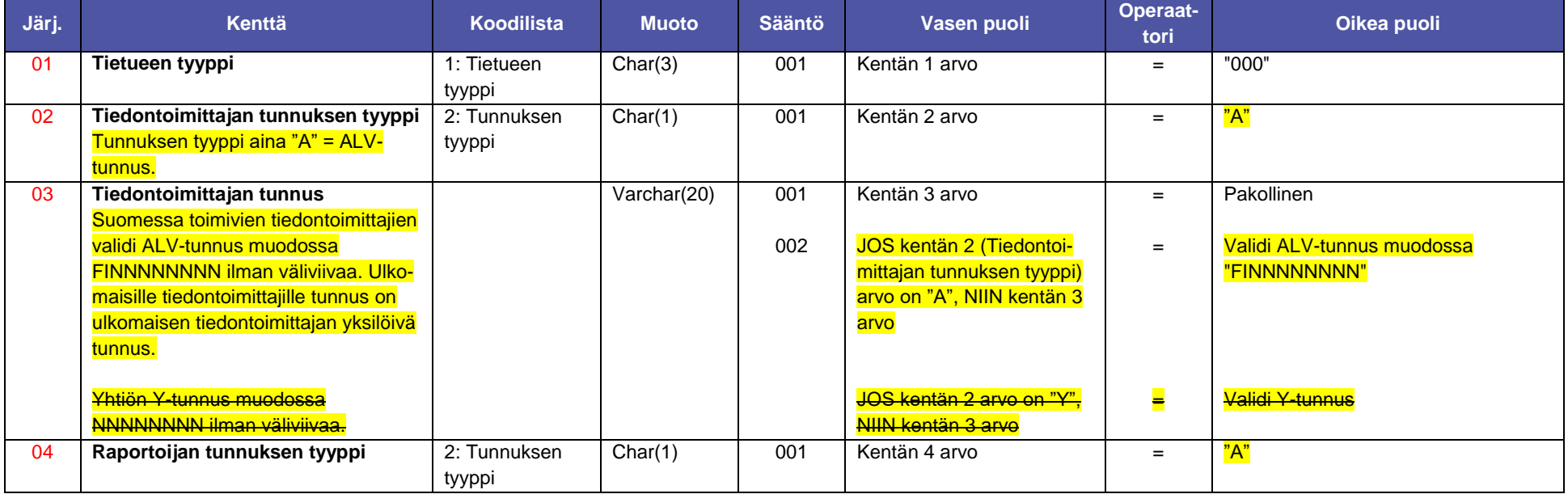

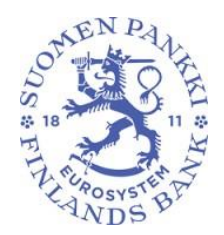

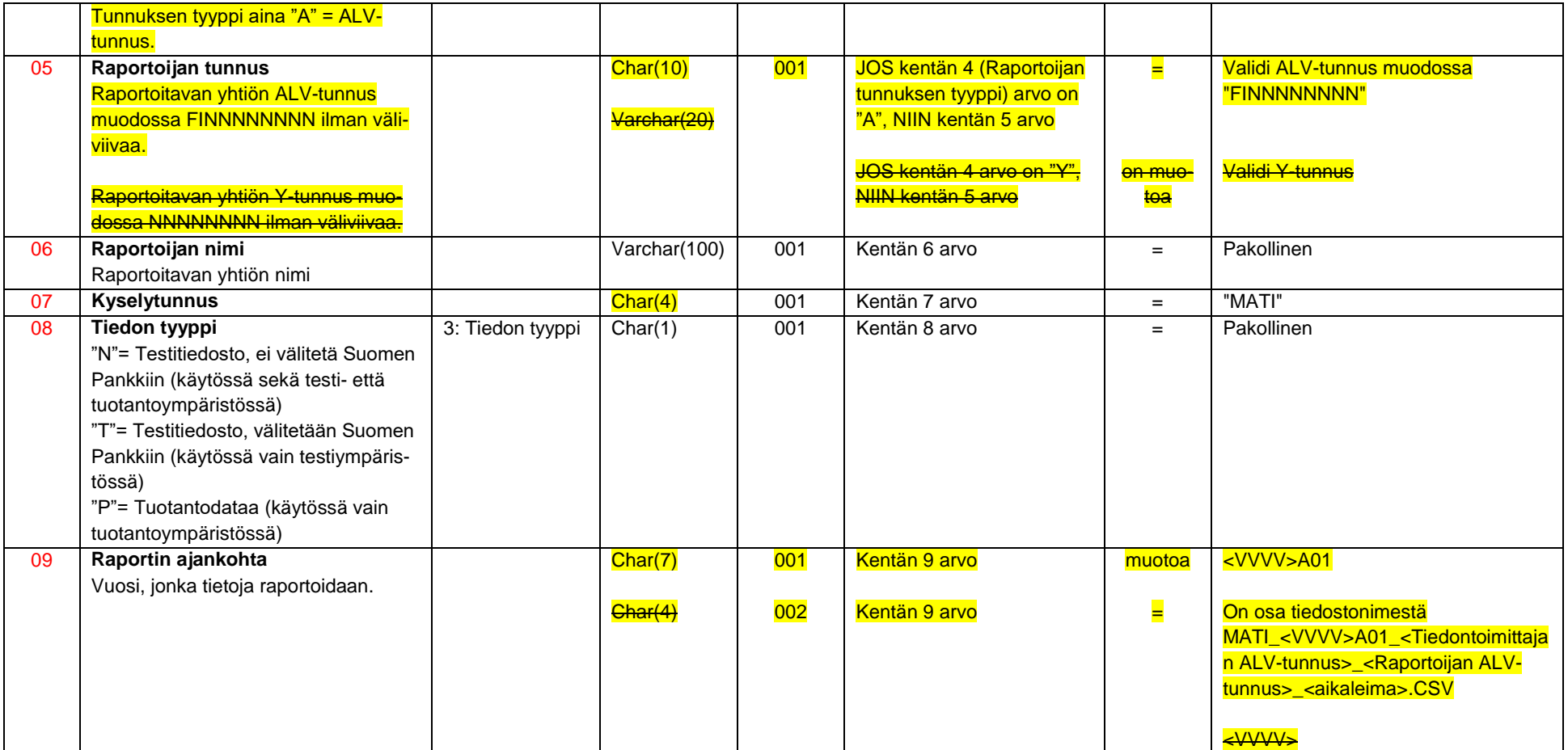

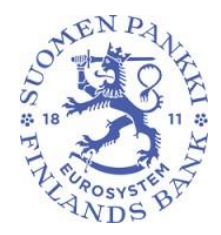

18 (53)

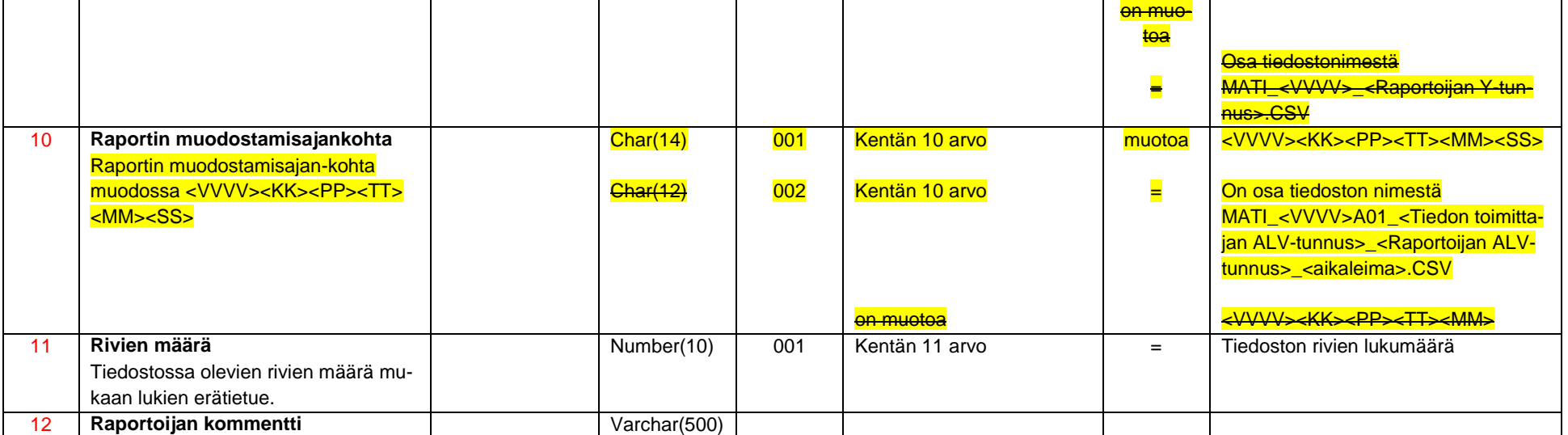

<span id="page-17-0"></span>4.1.2 Esimerkkejä

Esimerkin erätietueessa ilmoitetaan, että kyseisessä tiedostossa on testiraportti, jolla on 122 riviä. Raportin oikeellisuus validoidaan DCS2-palvelussa, mutta koska tiedon tyyppi on "N", tiedostoa ei välitetä Suomen Pankkiin.

"000";"A";"FI12345671";"A";" FI12345671";"Raportoijan nimi";"MATI";"N";"2019A01";"20190514123456";122;"Testiraportti

Esimerkin erätietueessa ilmoitetaan, että raportissa on tuotantodataa 1523 riviä vuodelle 2019.

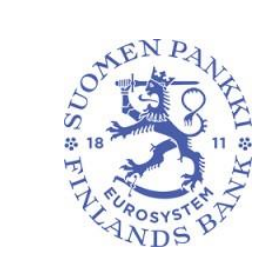

Rahoitusvakaus- ja tilasto-osasto OHJE

Versio 2.0

19 (53)

"000";"A";"FI12345671";"A";" FI12345671";"Raportoijan nimi";"MATI";"P";"2019A01";"20190514123456";1523;

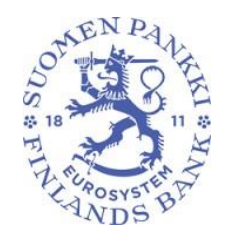

20 (53)

<span id="page-19-0"></span>4.2 Maksutilit-tietue TILI

TILI-sisältötietueella maksulaitokset ja/tai sähköisen rahan liikkeeseenlaskijat raportoivat tilitiedot (HUOM! Luottolaitokset raportoivat vastaavat tiedot RATI-tiedonkeruussa). Raportti sisältää aina maksimissaan yhden TILI -tietuerivin. Tietueen on täytettävä kentän muoto- ja pakollisuussääntöjen lisäksi seuraavat ehdot. Mikäli kentälle on ilmoitettu koodilista, tulee arvon löytyä koodilistalta. Jos TILI-tietuetta raportoidaan, tietueen kaikki kentät ovat pakollisia.

<span id="page-19-1"></span>4.2.1 Tietueen kentät ja validointi

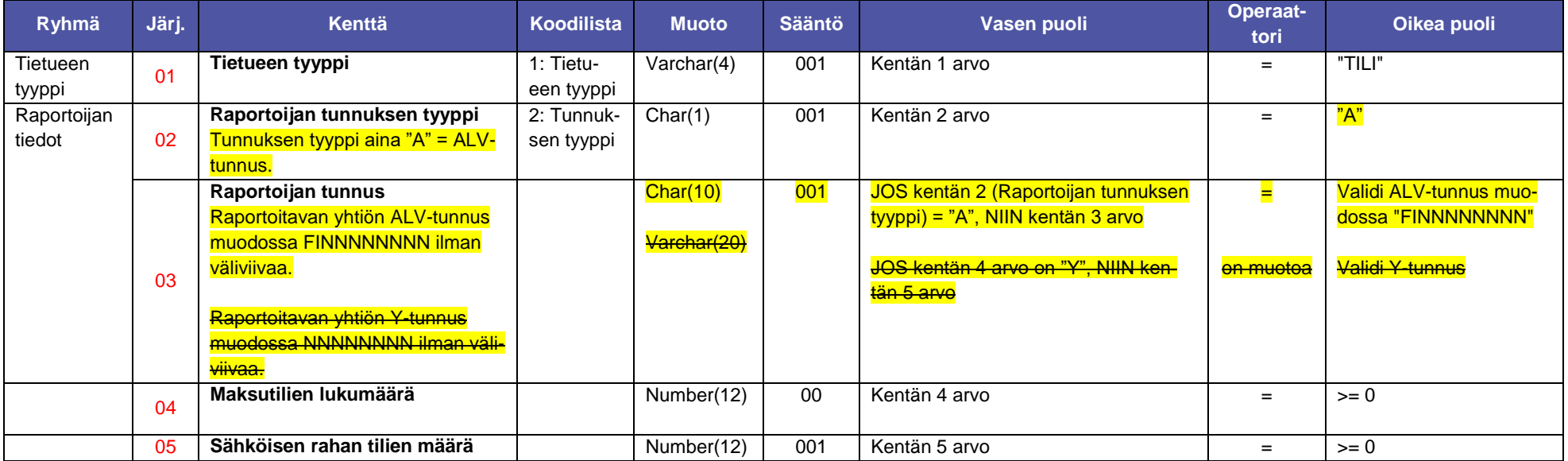

EN  $S$ 

Rahoitusvakaus- ja tilasto-osasto OHJE

#### 21 (53)

Versio 2.0

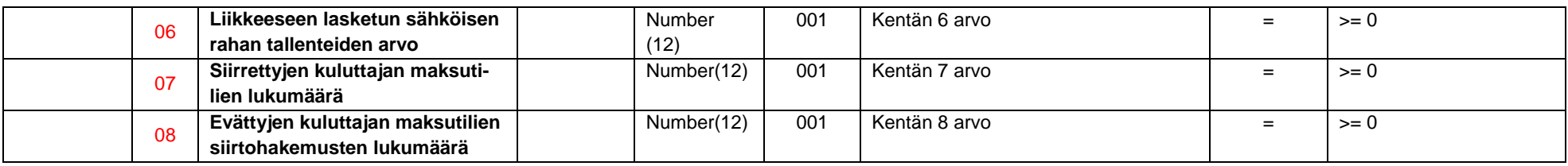

<span id="page-20-0"></span>4.2.2 Esimerkkejä

TILI esimerkki 1

Maksutilien lukumäärä 500 kpl, Sähköisen rahan tilien määrä 50 kpl, Liikkeeseen lasketun sähköisen rahan tallenteiden arvo 5555 euroa, Siirrettyjen kuluttajan maksutilien lukumäärä 10 kpl, Evättyjen kuluttajien maksutilin siirtohakemusten lukumäärä 2 kpl.

"TILI";"A";"FI12345671";500;50;5555;10;2

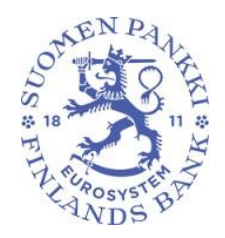

22 (53)

<span id="page-21-0"></span>4.3 Maksukortit toiminnoittain -tietue MATO

MATO-sisältötietueella raportoidaan Suomessa liikkeeseen lasketut maksukortit toiminnoittain. Tietueen on täytettävä kentän muoto- ja pakollisuussääntöjen lisäksi seuraavat ehdot. Mikäli kentälle on ilmoitettu koodilista, tulee arvon löytyä koodilistalta. Jos MATO-tietuetta raportoidaan, tietueen kaikki kentät ovat pakollisia.

<span id="page-21-1"></span>4.3.1 Tietueen kentät ja validointi

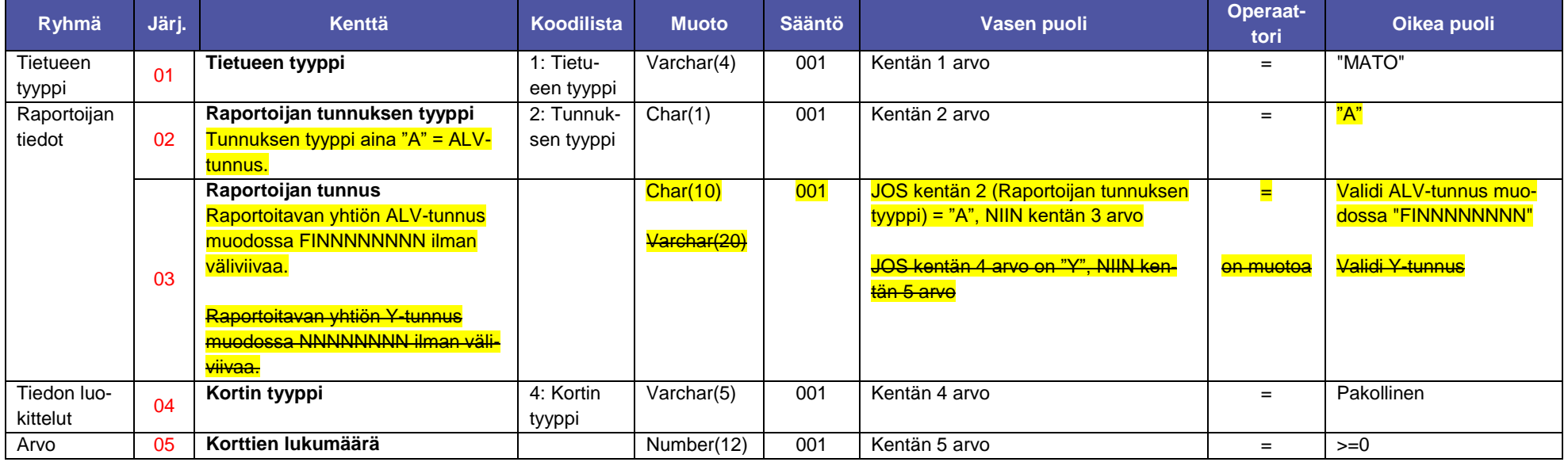

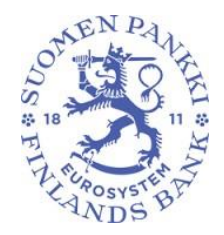

23 (53)

<span id="page-22-0"></span>4.3.2 Esimerkkejä

MATO esimerkki 1

Käteistoiminnolla varustettujen, Suomessa liikkeeseen laskettujen korttien lukumäärä 23 100 kpl.

"MATO";"A";"FI12345671";"A0211";23100

MATO esimerkki 2

Lähimaksuominaisuudella varustettujen, Suomessa liikkeeseen laskettujen korttien lukumäärä on 43 500 kpl.

"MATO";"A";"FI12345671";"A0600";43500

MATO esimerkki 3

Luottotoiminnolla (credit) varustettujen, Suomessa liikkeeseen laskettujen korttien lukumäärä on 23 100 kpl.

"MATO";"A";"FI12345671";"A0230";23100

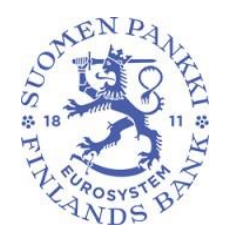

24 (53)

#### <span id="page-23-0"></span>4.4 Päätelaitteet-tietue LAMP

LAMP-sisältötietueella raportoidaan maksupalveluntarjoajien tarjoamat laitteet ja maksupäätteet. Tietueen on täytettävä kentän muoto- ja pakollisuussääntöjen lisäksi seuraavat ehdot. Mikäli kentälle on ilmoitettu koodilista, tulee arvon löytyä koodilistalta. Jos LAMP-tietuetta raportoidaan, tietueen kaikki kentät ovat pakollisia.

#### <span id="page-23-1"></span>4.4.1 Tietueen kentät ja validointi

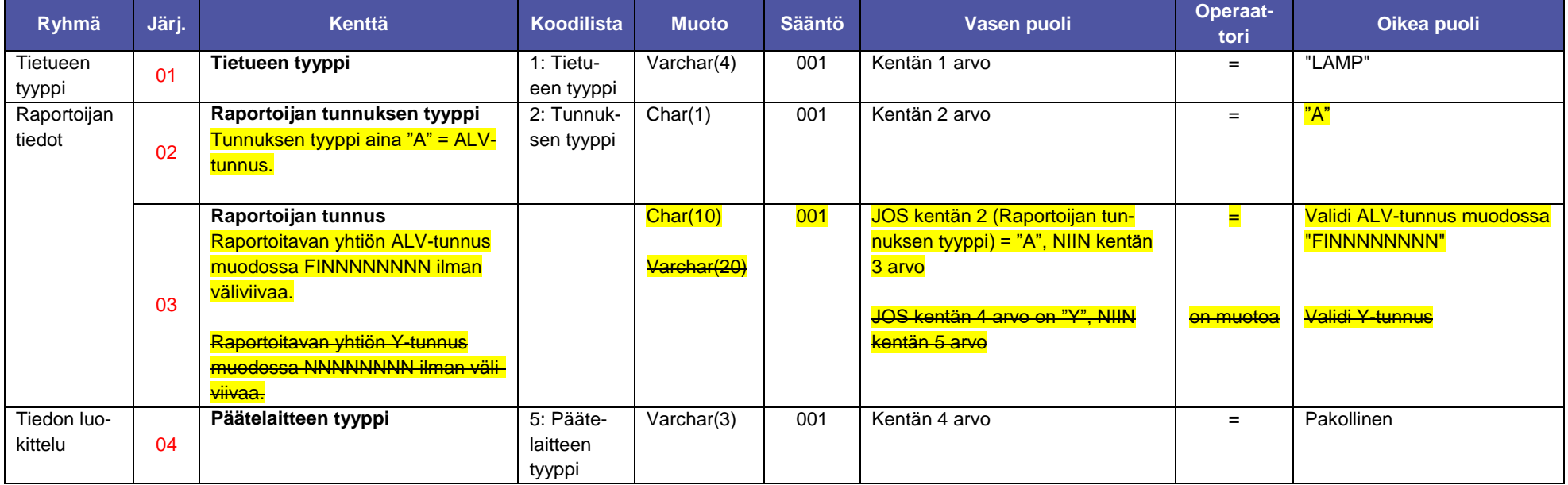

AEN  $4.88$ 

Rahoitusvakaus- ja tilasto-osasto OHJE

25 (53)

Versio 2.0

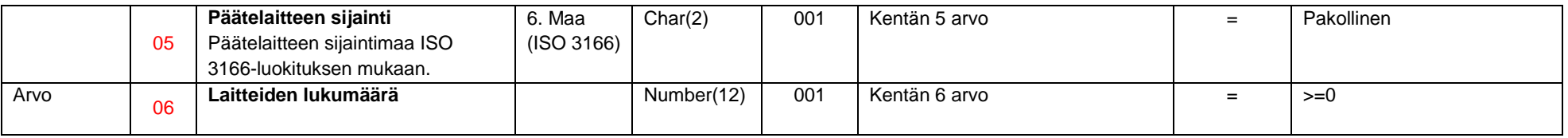

<span id="page-24-0"></span>4.4.2 Esimerkkejä

LAMP esimerkki 1

Tilisiirtotoiminnolla varustettujen, Suomessa sijaitsevien automaattien lukumäärä on 150 kpl.

"LAMP";"A";"FI12345678";"B03";"FI";150

LAMP esimerkki 2

Suomessa sijaitsevien konekielisten (EFTPOS) maksupäätteiden lukumäärä on 3 000 kpl.

"LAMP";"A";"FI12345671";"B05";"FI";3000

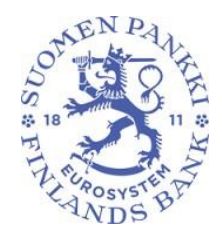

26 (53)

<span id="page-25-0"></span>4.5 Maksutapahtumat maksupalvelutyypeittäin -tietue MIK1

Maksutapahtumat maksupalvelutyypeittäin raportoidaan kahdella eri sisältötietueella: MIK1 ja MIK2. MIK1-tietueella raportoidaan tilisiirrot ja suoraveloitukset. Tietueen on täytettävä kentän muoto- ja pakollisuussääntöjen lisäksi seuraavat ehdot. Mikäli kentälle on ilmoitettu koodilista, tulee arvon löytyä koodilistalta.

<span id="page-25-1"></span>4.5.1 Tietueen kentät ja validointi

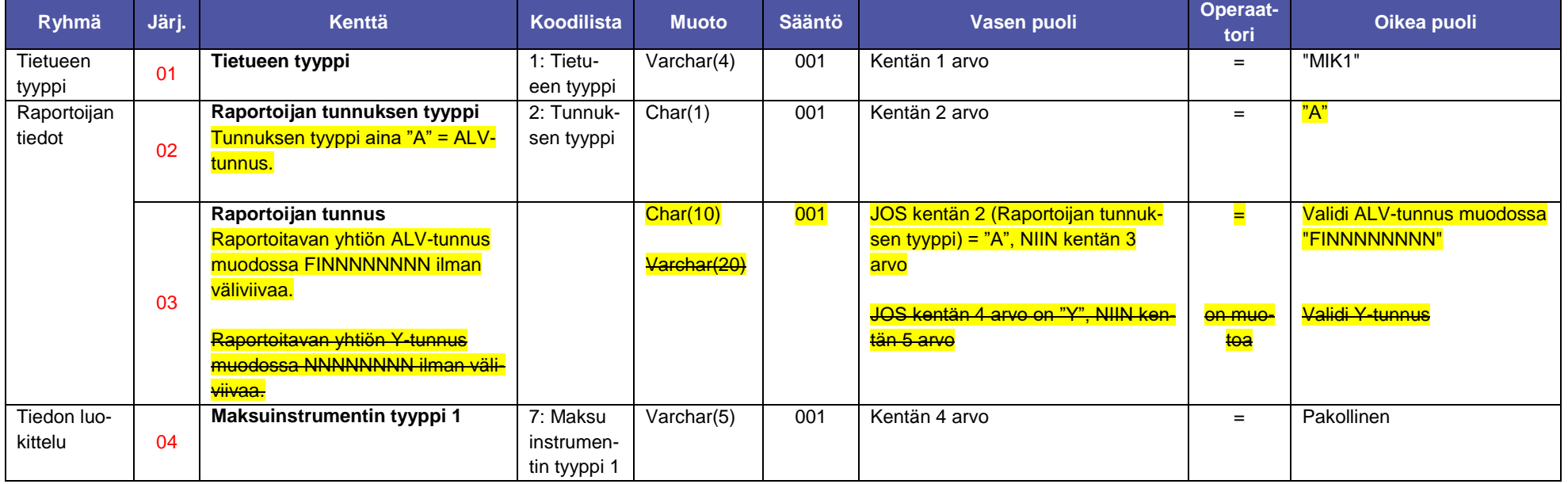

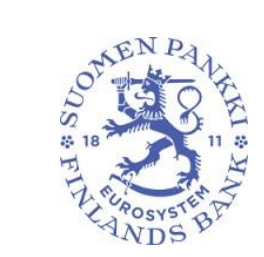

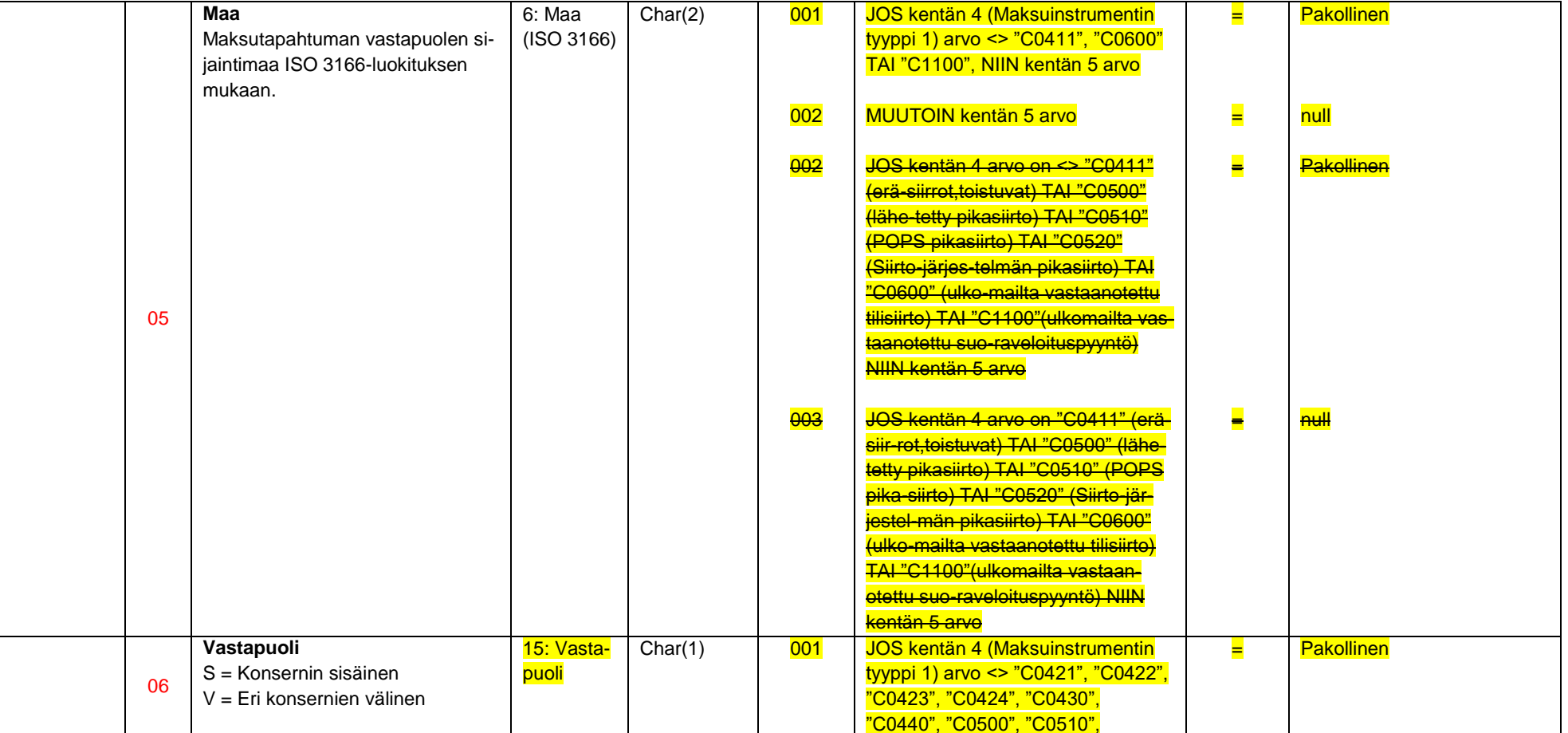

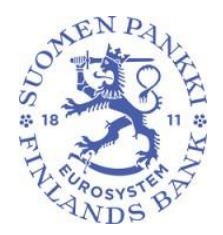

28 (53)

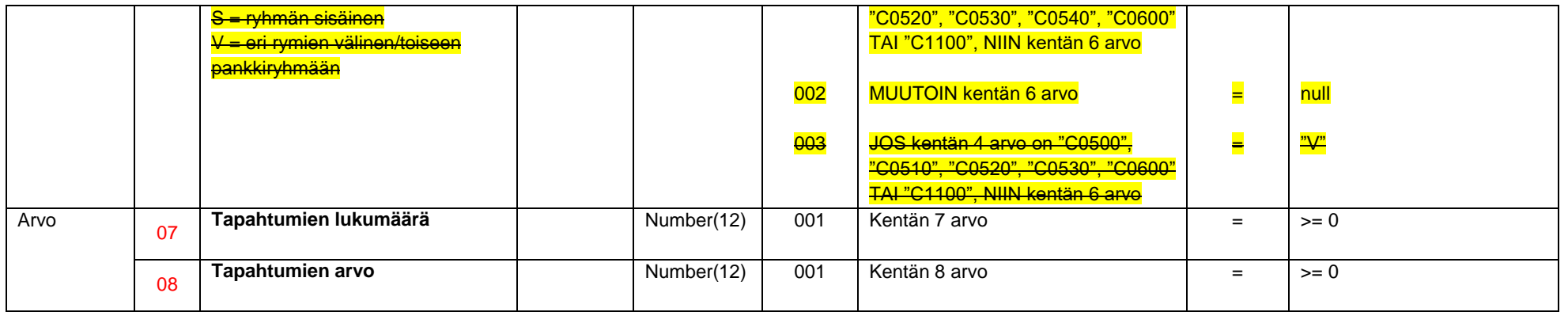

<span id="page-27-0"></span>4.5.2 Esimerkkejä

MIK1 esimerkki 1

Lähetetyt SEPA-tilisiirrot, Suomessa, eri konsernien välillä, tapahtumien lukumäärä 150 kpl, tapahtumien arvo 20 000 €.

"MIK1";"A";"FI12345678";"C0100";"FI";"V";150;20000

MIK1 esimerkki 2

Ulkomailta vastaanotetut tilisiirrot, eri konsernien välillä, tapahtumien lukumäärä 150 kpl, tapahtumien arvo 20 000 € (kenttä 5 (Maa) jätetään tyhjäksi).

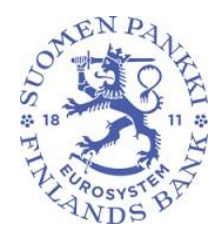

29 (53)

"MIK1";"A";"FI12345678"; "C0600";;"V";150;20000

#### MIK1 esimerkki 3

Lähetetyt verkkokauppaan liittyvät tilisiirrot, joista verkkomaksupainikkeella käynnistetyt, Suomessa, tapahtumien lukumäärä 5 000 kpl, tapahtumien arvo 750 000 € (kenttä 6 (Vastapuoli) jätetään tyhjäksi).

"MIK1";"A";"FI12345678"; "C0422";"FI";;5000;750000

MIK1 esimerkki 4

Lähetetyt mobiilisovelluksella käynnistetyt tilisiirrot, Suomessa, tapahtumien lukumäärä 100 kpl, tapahtumien arvo 2 000 € (kenttä 6 (Vastapuoli) jätetään tyhjäksi).

"MIK1";"A";"FI12345678"; "C0430";"FI";;100;2000

#### MIK1 esimerkki 5

Lähetetyt verkko- ja mobiilipankissa käynnistetyt tilisiirrot, Suomessa, tapahtumien lukumäärä 20 000 kpl, tapahtumien arvo 800 000 € (kenttä 6 (Vastapuoli) jätetään tyhjäksi).

"MIK1";"A";"FI12345678"; "C0440";"FI";;20000;800000

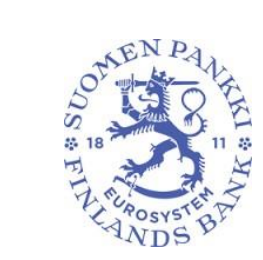

Rahoitusvakaus- ja tilasto-osasto OHJE

Versio 2.0

30 (53)

MIK1 esimerkki 6

RT1-järjestelmässä lähetetyt pikasiirrot, Ranskaan, tapahtumien lukumäärä 50 kpl, tapahtumien arvo 1 000 € (kenttä 6 (Vastapuoli) jätetään tyhjäksi).

"MIK1";"A";"FI12345678"; "C0530";"FR";;50;1000

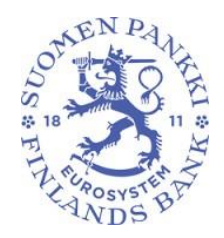

31 (53)

<span id="page-30-0"></span>4.6 Maksutapahtumat maksupalvelutyypeittäin -tietue MIK2

Maksutapahtumat maksupalvelutyypeittäin raportoidaan kahdella eri sisältötietueella: MIK1 ja MIK2. MIK2-tietueella raportoidaan korttimaksut ja muut maksutapahtumat. Tietueen on täytettävä kentän muoto- ja pakollisuussääntöjen lisäksi seuraavat ehdot. Mikäli kentälle on ilmoitettu koodilista, tulee arvon löytyä koodilistalta.

<span id="page-30-1"></span>4.6.1 Tietueen kentät ja validointi

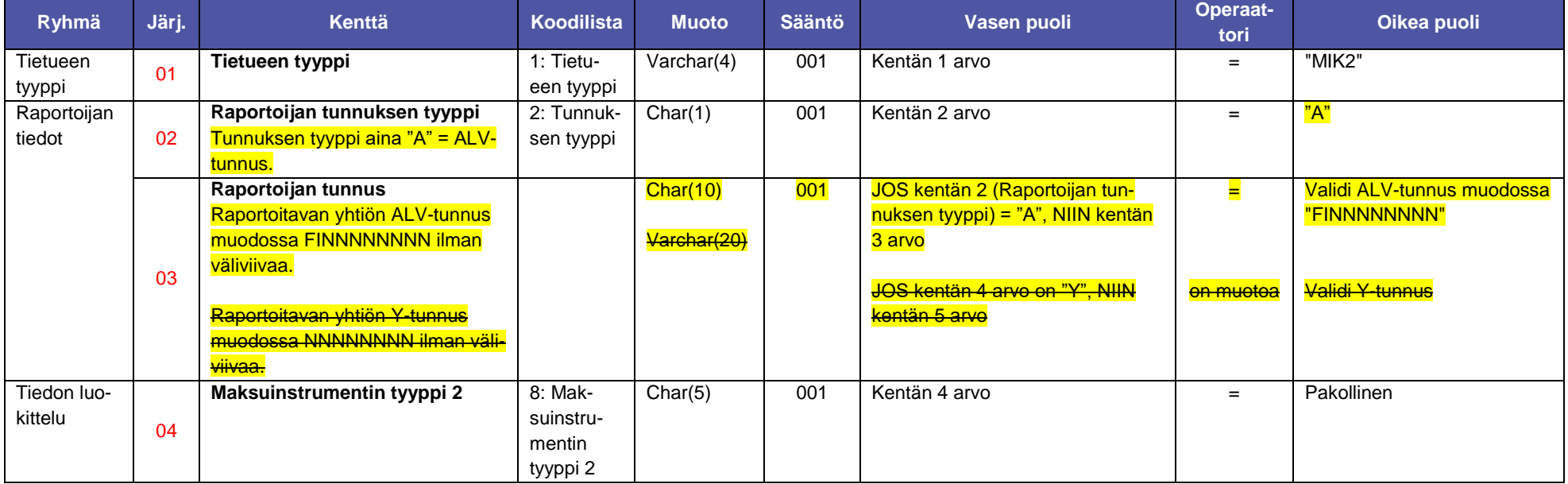

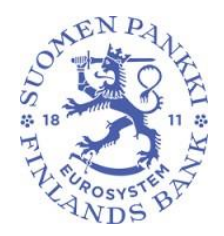

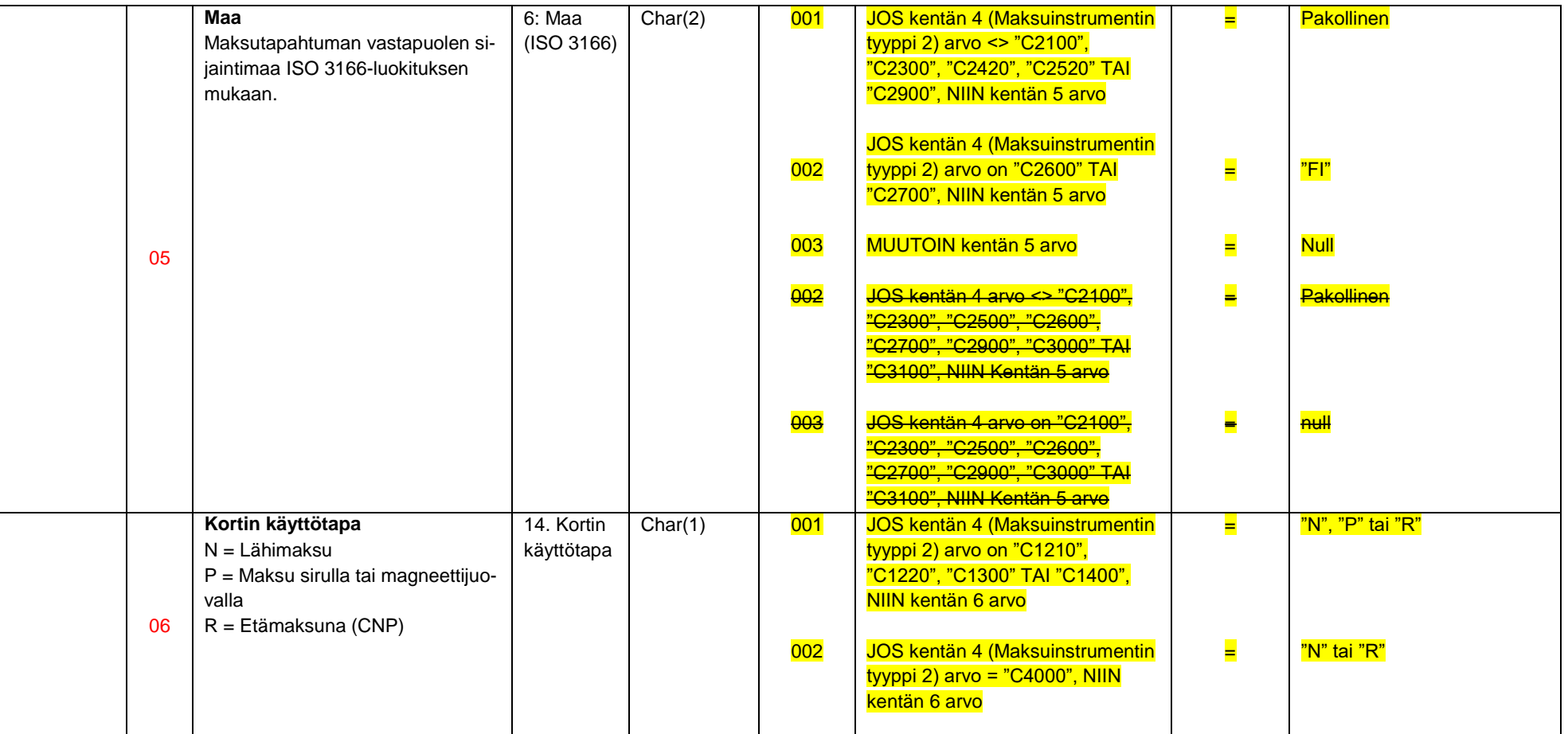

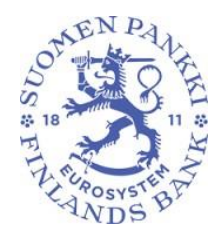

33 (53)

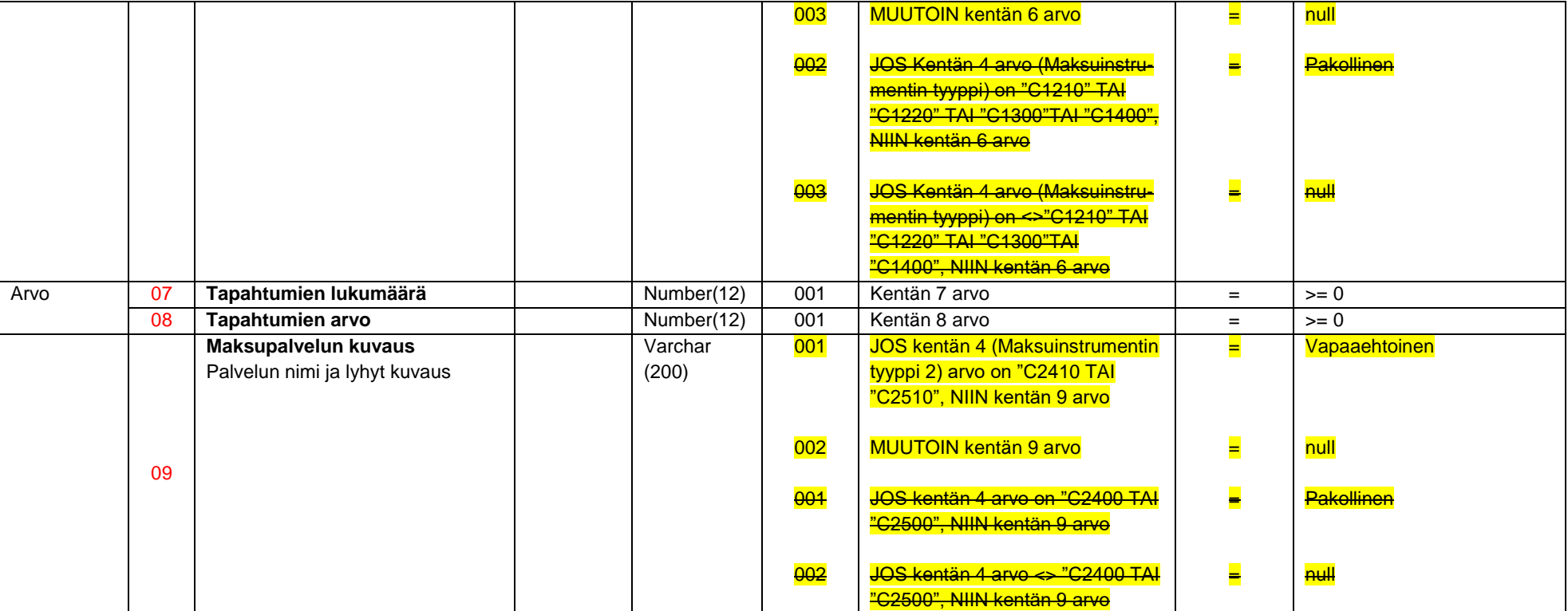

<span id="page-32-0"></span>4.6.2 Esimerkkejä

MIK2 esimerkki 1

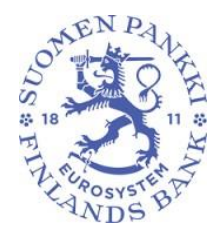

34 (53)

Maksut korteilla joissa on luottotoiminto, Saksassa, myyntipisteiden maksupäätteillä sirulla tai magneettijuovalla, tapahtumien lukumäärä 205 kpl, tapahtumien arvo 350 000€.

"MIK2";"A";"FI12345678"; "C1400";"DE";"P";205;350000;

MIK2 esimerkki 2

Maksut korteilla, joissa on offline debit -käteismaksutoiminto, Suomessa, myyntipisteiden maksupäätteillä lähimaksuina, tapahtumien lukumäärä 50 000 kpl, tapahtumien arvo 2 000 000 €.

"MIK2";"A";"FI12345678"; "C1220";"FI";"N";50000;2000000;

MIK2 esimerkki 3

Maksut korteilla, joissa on maksuaikatoiminto, Irlannissa, etämaksuina (CNP), tapahtumien lukumäärä 2 000 kpl, tapahtumien arvo 100 000 €.

"MIK2";"A";"FI12345678"; "C1300";"IE";"R";2000;100000;

MIK2 esimerkki 4

Mobiilisovelluksella käynnistetyt korttimaksut, Suomessa, myyntipisteiden maksupäätteillä (lähimaksuina), tapahtumien lukumäärä 750 kpl, tapahtumien arvo 10 000 €.

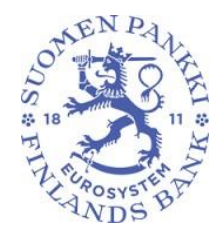

35 (53)

"MIK2";"A";"FI12345678"; "C4000";"FI";"N";750;10000;

#### MIK2 esimerkki 5

Mobiilisovelluksella käynnistetyt korttimaksut, Suomessa, etämaksuina (CNP), tapahtumien lukumäärä 30 000 kpl, tapahtumien arvo 600 000€.

"MIK2";"A";"FI12345678"; "C4000";"FI";"N";30000;600000;

MIK2 esimerkki 6

Ulkomailta vastaanotetut muut maksupalvelut (jotka eivät sisälly direktiiviin (EU) 2015/2366), tapahtumien lukumäärä 10 kpl, tapahtumien arvo 7 000€ (kenttä 5 (Maa) ja kenttä 6 (Kortin käyttötapa) jätetään tyhjiksi).

"MIK2";"A";"FI12345678";" C2520";;;10;7000;"Tähän voi lisätä lyhyen kuvauksen palvelusta."

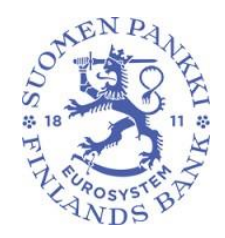

36 (53)

<span id="page-35-0"></span>4.7 Maksutapahtumat päätelaitetyypeittäin -tietue MAKA

MAKA-sisältötietueella raportoidaan maksutapahtumat käytetyn päätelaitteen mukaan. Tietueen on täytettävä kentän muotoja pakollisuussääntöjen lisäksi seuraavat ehdot. Mikäli kentälle on ilmoitettu koodilista, tulee arvon löytyä koodilistalta.

<span id="page-35-1"></span>4.7.1 Tietueen kentät ja validointi

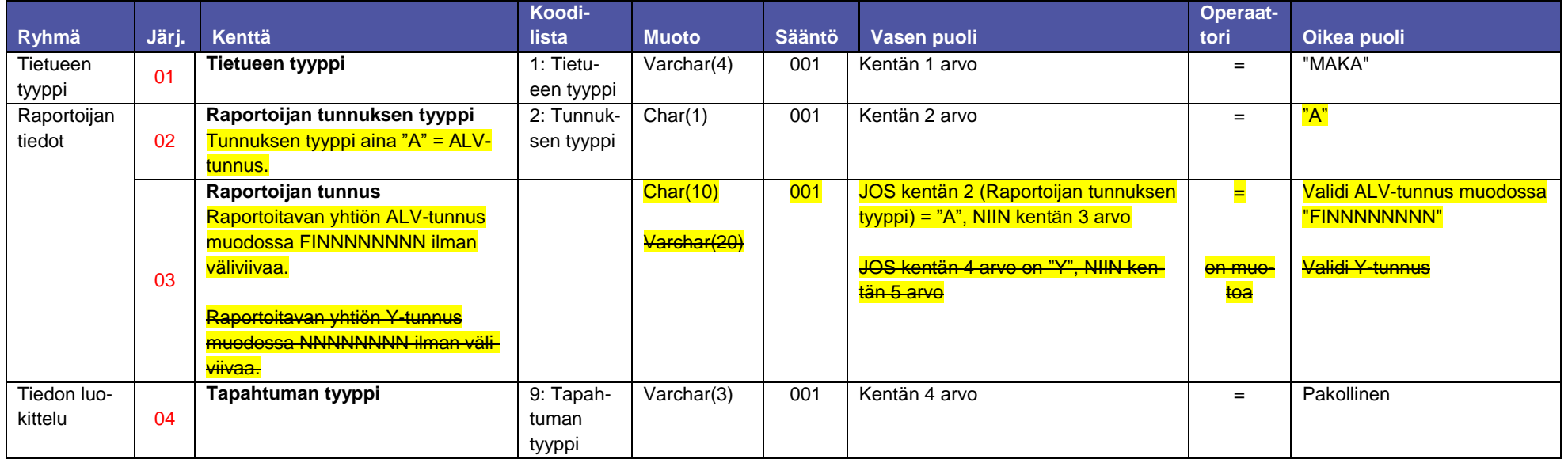

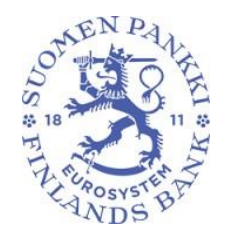

#### 37 (53)

05 **Kortin liikkeeseenlaskumaa** Kortin liikkeeseenlaskumaa ISO 3166-luokituksen mukaan. 6: Maa (ISO 3166)  $Char(2)$  001 002 003 **003** JOS kentän 6 (Päätelaitteen maksupalveluntarjoaja) arvo = "U", NIIN kentän 5 arvo JOS kentän 4 (Tapahtuman tyyppi) arvo <> "D07", "D08" TAI "D10", NIIN kentän 5 arvo JOS kentän 4 (Tapahtuman tyyppi) arvo on "D07", "D08" TAI "D10", NIIN kentän 5 arvo JOS kentän 4 arvo on "D06, NIIN kentän 5 arvo = = = =  $\overline{F}$ Pakollinen null FI 06 **Päätelaitteen maksupalveluntarjoaja** "K" = Kotimainen "U" = Ulkomainen 16: Pääte**laitteen** tarjoaja Char $(1)$  001 002 003 002 JOS kentän 4 (Tapahtuman tyyppi) arvo on <> "D07", "D08" TAI "D10", NIIN kentän 6 arvo JOS kentän 4 (Tapahtuman tyyppi) arvo on "D07", "D08" TAI "D10", NIIN kentän 6 arvo JOS kentän 4 (Tapahtuman tyyppi) arvo on "D01" TAI "D02" JA kentän 7 (Päätteen sijaintimaa) arvo = "FI", NIIN kentän 6 arvo JOS kentän 4 arvo on <>"D06, "D07" TAI "D08", NIIN kentän 6 arvo = = = = <mark>"K" tai "U"</mark> "K" "K" **Pakollinen** 

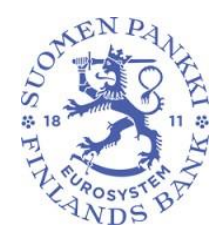

38 (53)

Versio 2.0

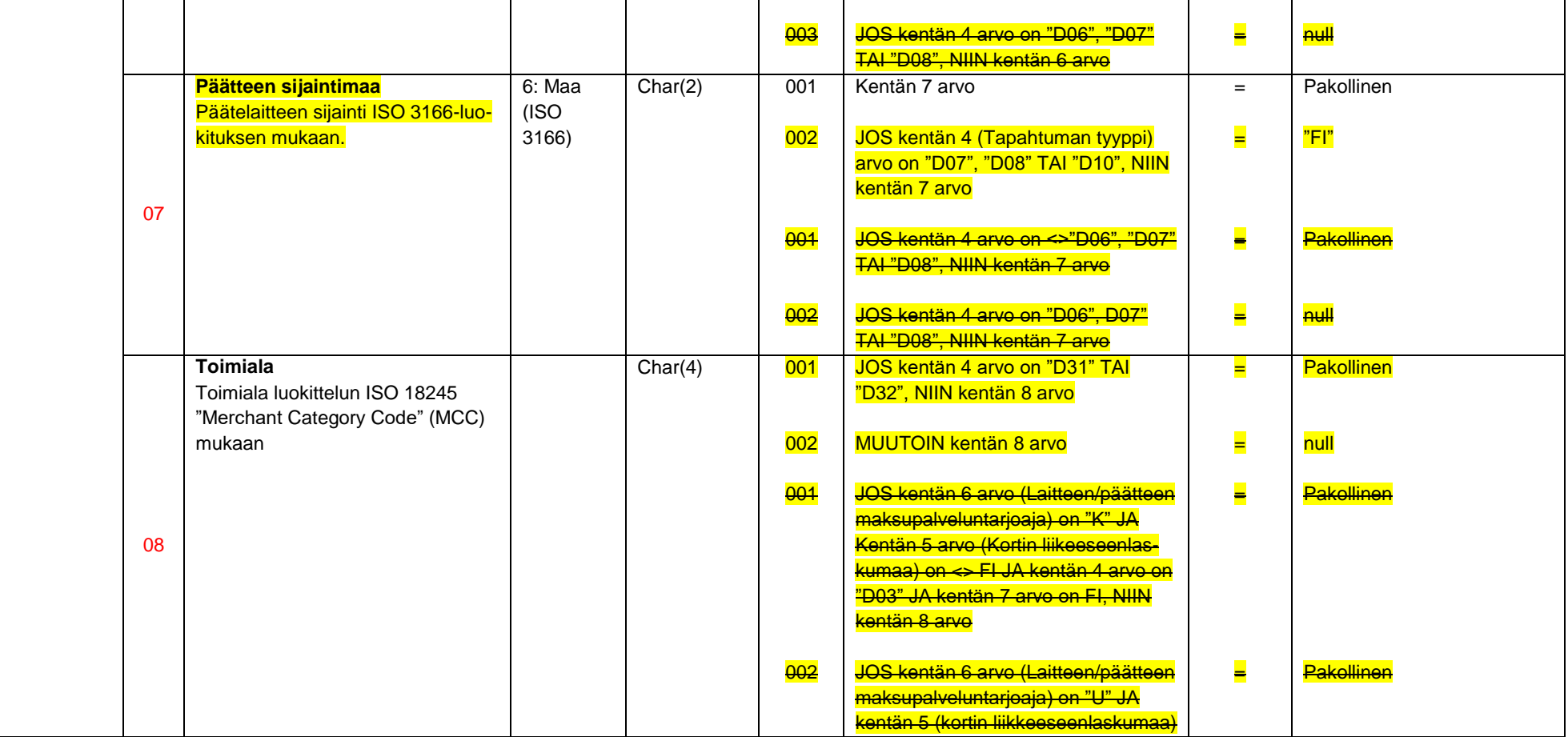

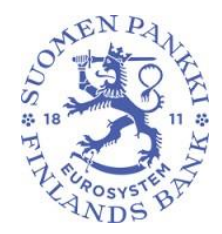

39 (53)

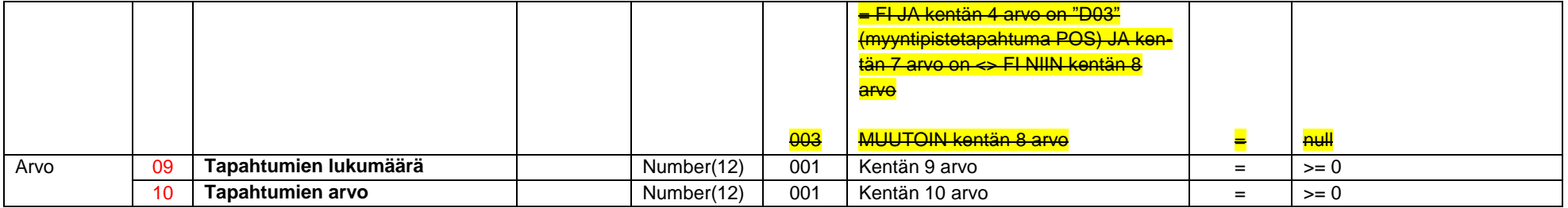

<span id="page-38-0"></span>4.7.2 Esimerkkejä

MAKA esimerkki 1

Korttimaksut myyntipisteiden maksupäätteillä (POS), suomalainen kortti, ulkomainen päätelaitteen maksupalveluntarjoaja, Saksassa, toimiala: lentoyhtiö, tapahtumien lukumäärä 500 kpl, tapahtumien arvo 30 000 €.

"MAKA";"A";"FI12345678"; "D31";"FI";"U";"DE";"4511";500;30000

MAKA esimerkki 2

Korttimaksut verkkokaupoissa, suomalainen kortti, ulkomainen päätelaitteen maksupalveluntarjoaja, Iso-Britanniassa, toimiala: uhkapelit, tapahtumien lukumäärä 1 000 kpl, tapahtumien arvo 50 000 €.

"MAKA";"A";"FI12345678"; "D32";"FI";"U";"GB";"7995";1000;50000

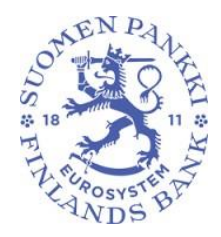

40 (53)

MAKA esimerkki 3

Käteisnostot konttorissa, tapahtumien lukumäärä 100 kpl, tapahtumien arvo 5 000€ (kenttä 5 (Kortin liikkeeseenlaskumaa) jätetään tyhjäksi).

"MAKA";"A";"FI12345678"; "D07";;"K";"FI";;100;5000

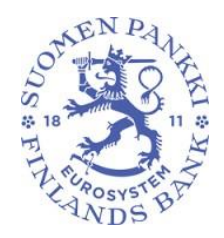

41 (53)

<span id="page-40-0"></span>4.8 Asiakassovellukset ja sähköinen laskutus -tietue ASLA

ASLA-sisältötietueella raportoidaan tiedot asiakassovelluksista ja sähköisestä laskutuksesta. Tietueen on täytettävä kentän muoto- ja pakollisuussääntöjen lisäksi seuraavat ehdot. Mikäli kentälle on ilmoitettu koodilista, tulee arvon löytyä koodilistalta.

<span id="page-40-1"></span>4.8.1 Tietueen kentät ja validointi

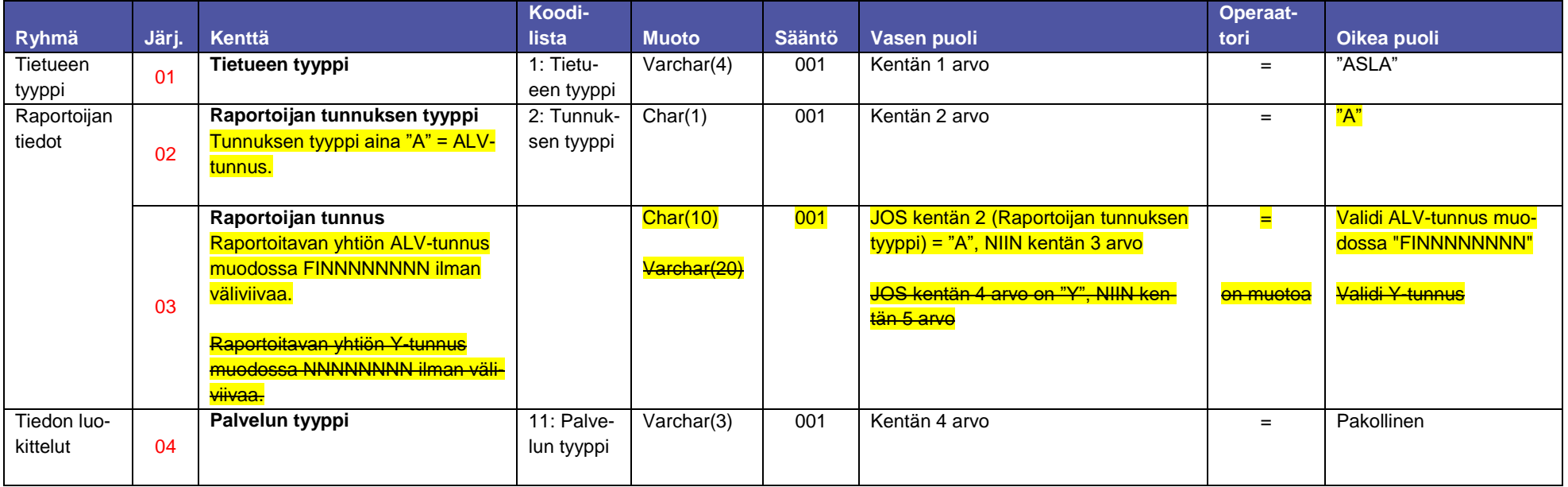

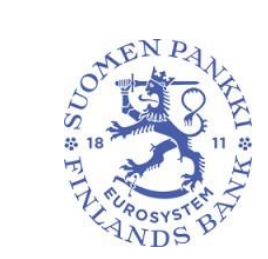

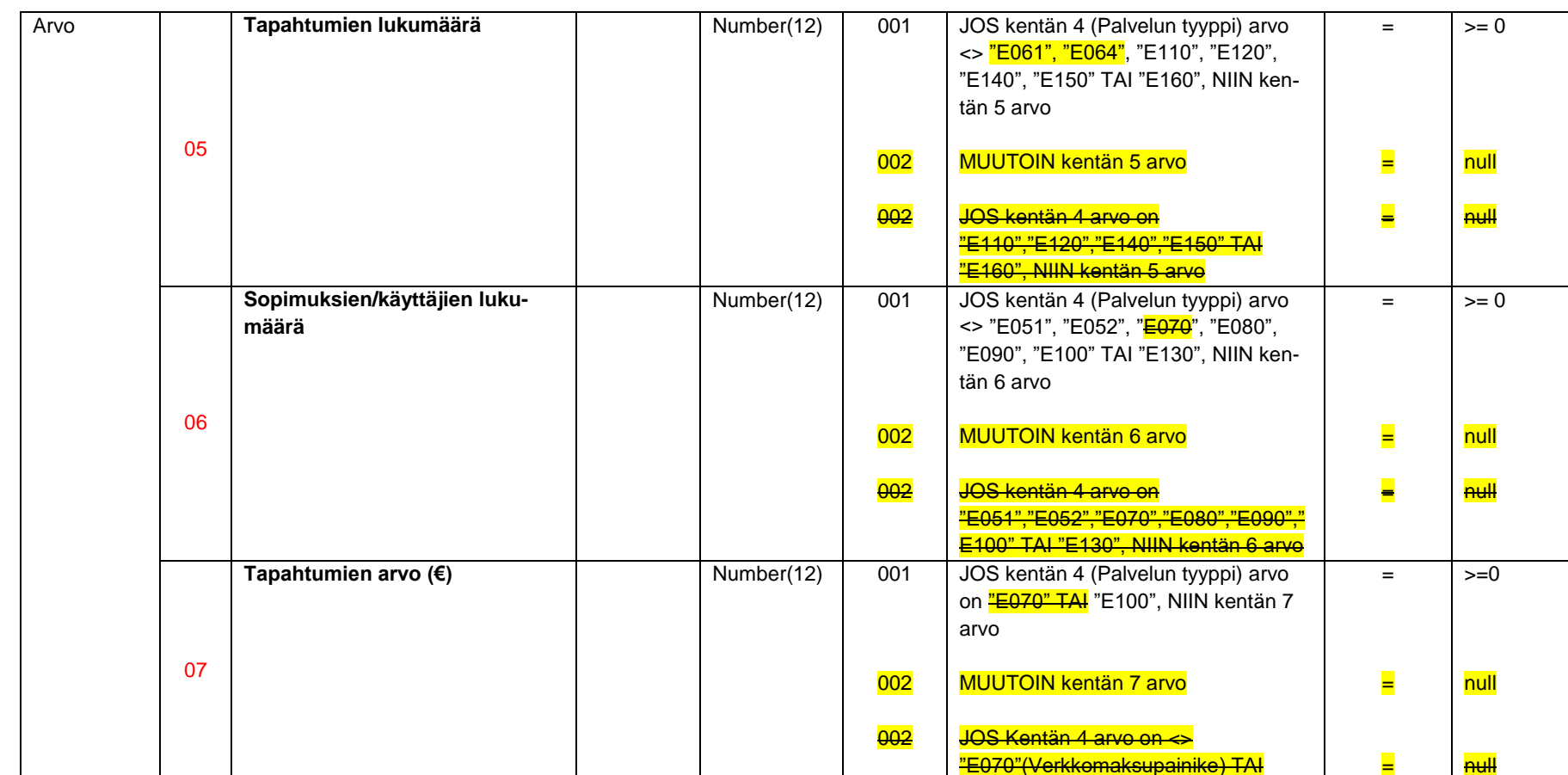

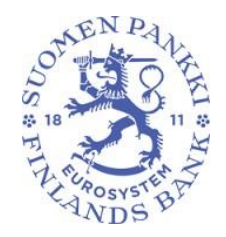

43 (53)

Versio 2.0

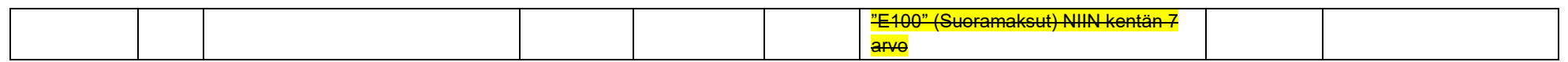

<span id="page-42-0"></span>4.8.2 Esimerkkejä

ASLA esimerkki 1

E-laskun lähetyssopimukset, sopimusten lukumäärä 300 kpl (tapahtumien lukumäärää ja arvoa ei raportoida tämän palvelutyypin osalta).

"ASLA";"A";"FI12345671"; "E110";;300;

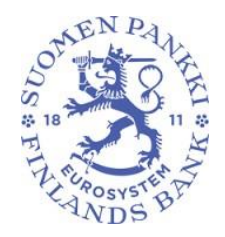

44 (53)

<span id="page-43-0"></span>4.9 Kirjeenvaihtajapankkimaksut-tietue KIPA

KIPA-sisältötietueella raportoidaan asiakastilisiirrot, jotka on välitetty kirjeenvaihtajapankkiverkostoa käyttäen. Tietueen on täytettävä kentän muoto- ja pakollisuussääntöjen lisäksi seuraavat ehdot. Mikäli kentälle on ilmoitettu koodilista, tulee arvon löytyä koodilistalta.

<span id="page-43-1"></span>4.9.1 Tietueen kentät ja validointi

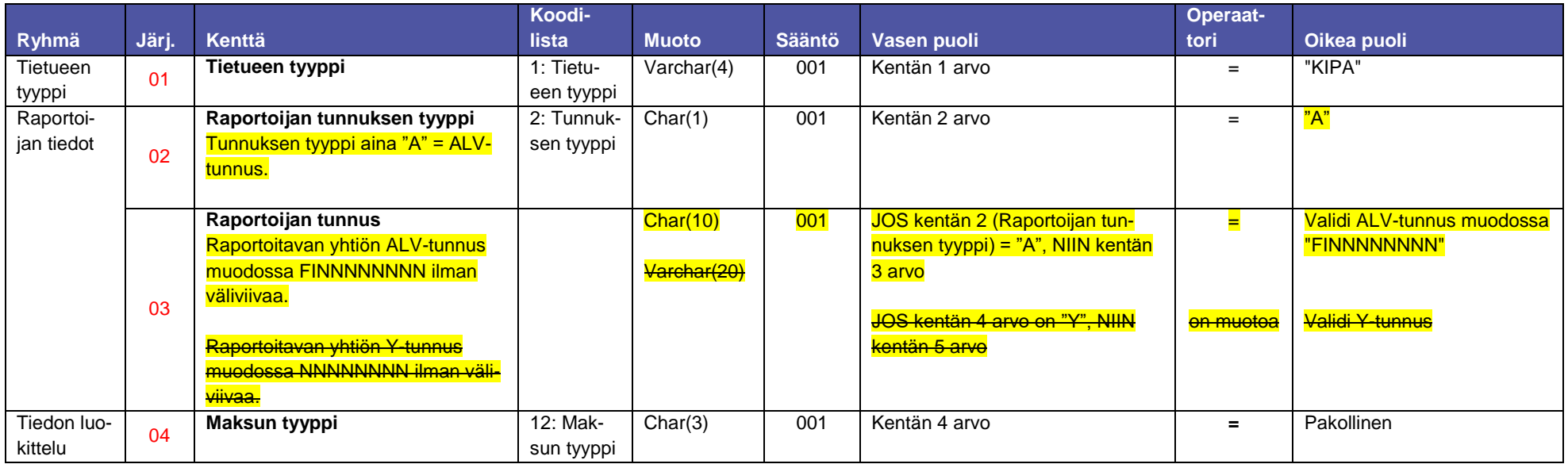

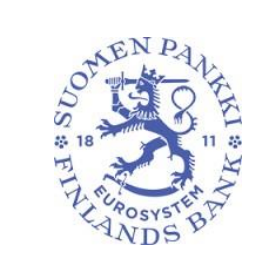

45 (53)

#### 05 **Maa** Maksutapahtuman vastapuolen sijaintimaa ISO 3166-luokituksen mukaan. 6: Maa (ISO 3166)  $Char(2)$  001 002 Kentän 4 arvo on <> "C0411" TAI "C0600", NIIN kentän 5 arvo MUUTOIN kentän 5 arvo = = Pakollinen null 06 **Tapahtumien valuutta** 13: Valuutta (ISO 4217) Varchar $(4)$  001 002 Kentän 4 arvo on <> "C0411" TAI "C0600", NIIN kentän 6 arvo Muutoin kentän 6 arvo = = Pakollinen null Arvo 07 **Maksujen lukumäärä** 1 Number(12) 001 Kentän 7 arvo = = >= 0 08 **Maksujen arvo (euroissa)** Number(12) 001 Kentän 8 arvo = = >= 0

<span id="page-44-0"></span>4.9.2 Esimerkkejä

KIPA esimerkki 1

Lähetetyt sähköiset tilisiirtotoimeksiannot, yksittäiset maksut, Saksaan, valuutta euro, 10 kpl, 1 500 €.

"KIPA";"A";"FI12345678";"C0420";"DE";"EUR";10;1500

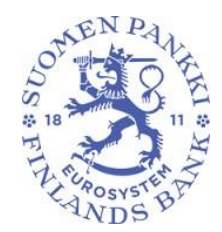

#### <span id="page-45-0"></span>5 Raporttitason validointisäännöt

Seuraavat validointisäännöt eivät liity yksittäisiin kenttiin, vaan ovat voimassa useamman kentän yhdistelmälle tai raportille kokonaisuutena.

<span id="page-45-1"></span>5.1.1 Yleiset

#### **Sääntö MATI.ALL.R1**

a (kentässä 3) tulee aina olla sama raportoijan validi v-tunnus kuin erätietueella Rapor tunnus-kentässä (kenttä 5).

#### **Sääntö MATI.ALL.R1**

Raportti voi sisältää vain yhden (1) raportointivelvollisen tietoja. Raportin tietueilla (TILI, MATO, LAMP, MIK1, MIK2, MAKA, ASLA ja KIPA) tulee aina olla sama raportoijan validi ALV-koodi Raportoijan tunnus-kentässä (kenttä 3).

**Sääntö MATI.ALL.R2** Raportilla tulee olla 000-erätietueen lisäksi vähintään yksi sisältötietue.

<span id="page-45-2"></span>5.1.2 TILI-tietue

#### **Sääntö MATI.TILI.R1**

Tiedostossa voi olla 0 tai 1 kpl TILI-tietuetta.

<span id="page-45-3"></span>5.1.3 MATO-tietue

**Sääntö MATI.MATO.R1** Tiedostossa voi olla vain yksi MATO-tietue kullekin koodille koodilistasta 4: Kortin tyyppi (Kenttä 4).

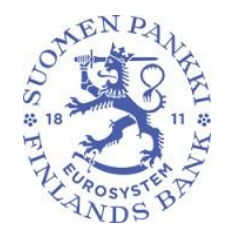

47 (53)

Versio 2.0

#### **Sääntö MATI.MATO.R2**

Raportoitujen liikkeeseen laskettujen korttien yhteismäärä tulee olla vähintään yhtä suuri kuin kunkin erillisen toiminnon omaavien korttien lukumäärä.

- $A0400 \geq A0100$
- $A0400 \geq A0200$
- $A0400 \geq A0211$
- $A0400 > = A0212$
- $A0400 \geq A0220$
- $A0400 > = A0230$
- $\bullet$  A0400 >= A0700

#### **Sääntö MATI.MATO.R3**

Maksutoiminnolla varustettujen korttien lukumäärän tulee olla vähintään yhtä suuri kuin kuhunkin alaluokkaan raportoitu luku.

- $\triangle$  A0200 >= A0211
- $A0200 \geq A0212$
- $A0200 \geq A0220$
- $A0200 \geq A0230$

#### **Sääntö MATI.MATO.R4**

Debit-korttien yhteenlaskettu lukumäärä tulee olla suurempi tai yhtä suuri kuin yhdistelmäkorttien lukumäärä. Vastaavasti luotto- ja maksuaikakorttien yhteenlaskettu lukumäärä tulee olla suurempi tai yhtä suuri kuin yhdistelmäkorttien lukumäärä.

- $\triangleq$  A0211 + A0212 >= A0700
- $A0220 + A0230 \geq A0700$

#### **Sääntö MATI.MATO.R6**

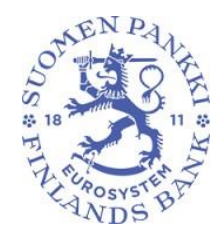

48 (53)

Versio 2.0

Korttien lukumäärä yhteensä pitää olla suurempi tai yhtä suuri kuin EMV-sirullisten korttien, pelkkien magneettijuovallisten korttien, sähköisellä rahatoiminnolla varustettujen korttien (A0310 ja A0320) ja pelkkien virtuaalikorttien summa.

 $\bullet$  A0400 >= A0410 + A0420 + A0310 + A0320 + A0430

<span id="page-47-0"></span>5.1.4 LAMP-tietue

#### **Sääntö MATI.LAMP.R1**

Tiedostossa voi olla vain yksi LAMP -tietue, jossa on sama yhdistelmä kentistä:

- Päätelaitteen tyyppi (Kenttä 4, koodilista 5: Päätelaitteen tyyppi)
- Päätelaitteen sijainti (Kenttä 5, koodilista 6: Maa (ISO 3166)

#### **Sääntö MATI.LAMP.R2**

Päätelaitteiden lukumäärän yläluokissa tulee olla maakohtaisesti vähintään yhtä suuri kuin lukumäärä kussakin vastaavassa alaluokassa.

- $\bullet$  Bo<sub>4</sub> > = Bo<sub>5</sub> ja Bo<sub>4</sub> > = Bo<sub>6</sub>
- $\bullet$  Bo7 > = Bo8 ja Bo7 > = Bo9

<span id="page-47-1"></span>5.1.5 MIK1-tietue

#### **Sääntö MATI.MIK1.R1**

Tiedostossa voi olla vain yksi MIK1-tietue, jossa on sama yhdistelmä kentistä:

- Maksuinstrumentin tyyppi 1 (Kenttä 4, koodilista 7: Maksuinstrumentin tyyppi 1)
- Maa (Kenttä 5, koodilista 6: Maa (ISO 3166))
- Vastapuoli (Kenttä 6, koodilista 15: Vastapuoli)

#### **Sääntö MATI.MIK1.R2**

Lähetettyjen SEPA-tilisiirtojen kappalemäärä + Lähetettyjen muiden kuin SEPA-tilisiirtojen kappalemäärä = Lähetettyjen paperisten toimeksiantojen kappalemäärä + Lähetettyjen sähköisten toimeksiantojen kappalemäärä.

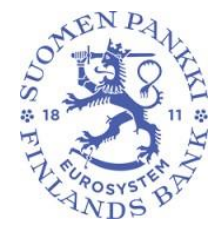

49 (53)

Tarkistuksessa hyväksytään alle 50 kappaleen poikkeama maakohtaisesti eri tavoilla laskettujen tilisiirtojen yhteenlasketussa kappalemäärässä.

 $\bullet$  Abs(("C0100"+"C0200") - ("C0300" + "C0410"+"C0420")) < 50

#### **Sääntö MATI.MIK1.R3**

Lähetettyjen SEPA-tilisiirtojen arvo + Lähetettyjen muiden kuin SEPA-tilisiirtojen arvo = Lähetettyjen paperisten toimeksiantojen arvo + Lähetettyjen sähköisten toimeksiantojen arvo.

Tarkistuksessa hyväksytään alle 500 euron poikkeama maakohtaisesti eri tavoilla laskettujen tilisiirtojen yhteenlasketussa arvossa.

• Abs(("C0100"+"C0200") -("C0300" + "C0410"+"C0420")) < 500

### **Sääntö MATI.MIK1.R4**

Lähetettyjen SEPA-suoraveloitusten kappalemäärä + Lähetettyjen muiden kuin SEPA-suoraveloitusten kappalemäärä = Eräsiirtoina lähetettyjen suoraveloitusten kappalemäärä + yksittäisinä lähetettyjen suoraveloitusten kappalemäärä. Tarkistuksessa hyväksytään alle 50 kappaleen poikkeama maakohtaisesti eri tavoilla laskettujen suoraveloitusten yhteenlasketussa kappalemäärässä.

 $\bullet$  Abs(("C0700"+"C0800") – ("C0900" + "C1000")) < 50

### **Sääntö MATI.MIK1.R5**

Lähetetyt SEPA-suoraveloitusten arvo + Lähetetyt muiden kuin SEPA-suoraveloitusten arvo = Eräsiirtoina lähetettyjen suoraveloitusten arvo + yksittäisinä lähetettyjen suoraveloitusten arvo. Tarkistuksessa hyväksytään alle 500 euron poikkeama maakohtaisesti eri tavoilla laskettujen suoraveloitusten yhteenlasketussa arvossa.

• Abs(("C0700"+"C0800") -("C0900" + "C1000"))< 500

#### **Sääntö MATI.MIK1.R6**

Verkkomaksupainikkeella käynnistettyjen verkkokauppaan liittyvien tilisiirtojen, mobiilisovelluksella käynnistettyjen verkkokauppaan liittyvien tilisiirtojen ja muilla tavoilla käynnistettyjen verkkokauppaan liittyvien tilisiirtojen kappalemäärät yhteensä ovat korkeintaan yhtä suuret kuin verkkokauppaan liittyvät tilisiirrot yhteensä kappalemäärä.

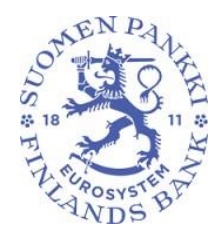

50 (53)

Versio 2.0

Tarkistuksessa hyväksytään alle 50 kappaleen poikkeama maakohtaisesti verkkokauppaan liittyvien tilisiirtojen yhteismäärän ja eri tavoin käynnistettyjen verkkokauppaan liittyvien tilisiirtojen kappalemäärien summan välillä.

 $\triangleq$  Abs(C0421 – (C0422 + C0423 + C0424)) < 50

#### **Sääntö MATI.MIK1.R7**

Verkkomaksupainikkeella maksettujen verkkokauppaan liittyvien tilisiirtojen, mobiilisovelluksella verkkokauppaan liittyvien tilisiirtojen ja muilla tavoilla käynnistettyjen verkkokauppaan liittyvien tilisiirtojen arvot yhteensä ovat korkeintaan yhtä suuret kuin verkkokauppaan liittyvät tilisiirrot yhteensä arvo. Tarkistuksessa hyväksytään alle 500 euron poikkeama maakohtaisesti verkkokauppaan liittyvien tilisiirtojen yhteisarvon ja eri tavoin käynnistettyjen verkkokauppaan liittyvien tilisiirtojen arvojen summan välillä.

 $\triangle$  Abs(C0421 – (C0422 + C0423 + C0424)) < 500

#### **Sääntö MATI.MIK1.R8**

Lähetettyjen tilisiirtojen (SEPA + muut kuin SEPA) kappalemäärä yhteensä on suurempi tai yhtä suuri kuin tilisiirtopohjaisten mobiilimaksujen ja verkko- ja mobiilipankissa tehtyjen tilisiirtojen kappalemäärä.

 $\textdegree$  C0100 + C0200 > = C0430 + C0440

### **Sääntö MATI.MIK1.R9**

Lähetettyjen tilisiirtojen (SEPA + muut kuin SEPA) arvo yhteensä on suurempi tai yhtä suuri kuin tilisiirtopohjaisten mobiilimaksujen ja verkko- ja mobiilipankissa tehtyjen tilisiirtojen arvo.

 $CO100 + CO200 = CO430 + CO440$ 

#### **Sääntö MATI.MIK1.R10**

Pikasiirtojen kappalemäärä yhteensä on yhtä suuri kuin pikasiirtojen kappalemäärä järjestelmittäin yhteensä. Tarkistuksessa hyväksytään alle 50 kappaleen poikkeama maakohtaisesti pikasiirtojen yhteismäärän ja eri pikasiirtojärjestelmien kautta lähetettyjen pikasiirtojen kappalemäärien summan välillä.

 $\bullet$  Abs(C0500 – (C0510 + C0520 + C0530 + C0540)) < 50

#### 51 (53)

#### **Sääntö MATI.MIK1.R11**

Pikasiirtojen arvo yhteensä on yhtä suuri kuin pikasiirtojen arvo järjestelmittäin yhteensä. Tarkistuksessa hyväksytään alle 500 euron poikkeama maakohtaisesti pikasiirtojen yhteisarvon ja eri pikasiirtojärjestelmien kautta lähetettyjen pikasiirtojen arvojen summan välillä.

 $\triangle$  Abs(C0500 – (C0510 + C0520 + C0530 + C0540)) < 500

#### <span id="page-50-0"></span>5.1.6 MIK2–tietue

#### **Sääntö MATI.MIK2.R1**

Tiedostossa voi olla vain yksi MIK2-tietue, jossa on sama yhdistelmä kentistä:

- Maksuinstrumentin tyyppi 2 (Kenttä 4, koodilista 8: Maksuinstrumentin tyyppi 2)
- Maa (Kenttä 5, koodilista 6: Maa (ISO 3166))
- Kortin käyttötapa (Kenttä 6, koodilista 14: Kortin käyttötapa)
- Maksuinstrumentin kuvaus (Kenttä 9, vapaata tekstiä)

#### **Sääntö MATI.MIK2.R2**

Mobiilisovelluksella käynnistettyjen korttimaksujen kappalemäärä on pienempi tai yhtä suuri kuin korttimaksujen kappalemäärä korttityypeittäin yhteensä.

 $\textdegree$  C4000 <= C1210 + C1220 + C1300 + C1400

#### **Sääntö MATI.MIK2.R3**

Mobiilisovelluksella käynnistettyjen korttimaksujen arvo on pienempi tai yhtä suuri kuin korttimaksujen arvo korttityypeittäin yhteensä.

 $\textdegree$  C4000 <= C1210 + C1220 + C1300 + C1400

#### **Sääntö MATI.MIK2.R4**

Sähköisellä rahalla suoritetut maksut, joista maksut sähköisen rahan tililtä, kappalemäärä on suurempi tai yhtä suuri kuin alaerien, korteilla tehdyt ja mobiilisovelluksella käynnistetyt, kappalemäärien summa.

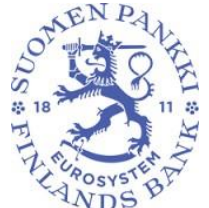

52 (53)

Versio 2.0

 $\textdegree$  C2000 >= C2010 + C2020

#### **Sääntö MATI.MIK2.R5**

Sähköisellä rahalla suoritetut maksut, joista maksut sähköisen rahan tililtä, arvo on suurempi tai yhtä suuri kuin alaerien, korteilla tehdyt ja mobiilisovelluksella käynnistetyt, arvojen summa.  $C2000$  >=  $C2010 + C2020$ 

<span id="page-51-0"></span>5.1.7 MAKA–tietue

#### **Sääntö MATI.MAKA.R1**

Tiedostossa voi olla vain yksi MAKA-tietue, jossa on sama yhdistelmä kentistä:

- Tapahtuman tyyppi (Kenttä 4, koodilista 9: Tapahtuman tyyppi)
- Kortin liikkeeseenlaskumaa (Kenttä 5, koodilista 6: Maa (ISO 3166))
- Päätelaitteen maksupalveluntarjoaja (Kenttä 6, koodilista 16: Päätelaitteentarjoaja)
- Päätteen sijaintimaa (Kenttä 7, koodilista 6:Maa (ISO 3166))
- Toimiala, MCC (kenttä 8, 4-numeroinen)

<span id="page-51-1"></span>5.1.8 ASLA–tietue

#### **Sääntö MATI.ASLA.R1**

Tiedostossa voi olla vain yksi ASLA-tietue kullekin koodille koodilistasta "11: Palvelun tyyppi" (kenttä 4).

#### **Sääntö MATI.ASLA.R2**

Jos ASLA tietueen palvelun tyyppi (kenttä 4) on joku arvoista E010, E020, E030, E040, E061, E062, E063, tällöin jos tapahtumalukumäärälle (kenttä 5) on annettu numeroarvo (ei null ja suurempi kuin nolla), niin myös sopimusten lukumäärälle (kenttä 6) on oltava nollaa suurempi numeerinen arvo.

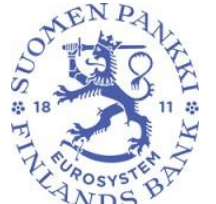

53 (53)

<span id="page-52-0"></span>5.1.9 KIPA–tietue

Versio 2.0

#### **Sääntö MATI.KIPA.R1**

Tiedostossa voi olla vain yksi KIPA-tietue, jossa on sama yhdistelmä kentistä

- Maksuntyyppi (Kenttä 4, koodilista 12: Maksun tyyppi)
- Maa (kenttä 5, koodilista 6: Maa (ISO 3166)
- Tapahtuman valuutta (Kenttä 6, koodilista 13: Valuutta (ISO 4217)

#### **Sääntö MATI.KIPA.R2**

Lähetettyjen sähköisten eräsiirtojen määrän tulee olla vähintään yhtä suuri kuin toistuvaissuoritusten alaluokan.

 $CO410 > CO411$